<span id="page-0-0"></span>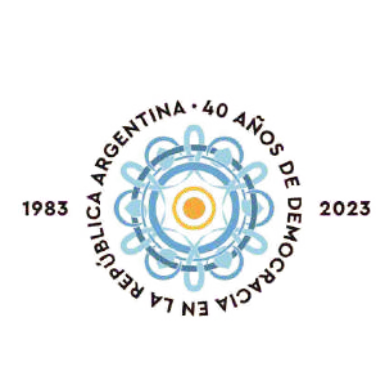

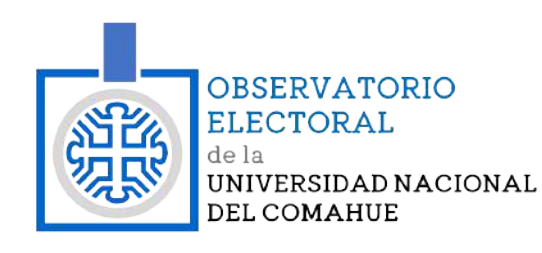

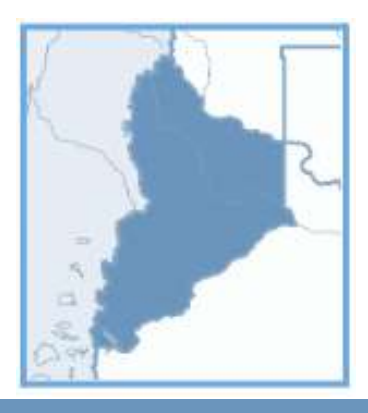

# **Elecciones Provinciales Neuquén** 16 de abril de 2023 Reporte de observación

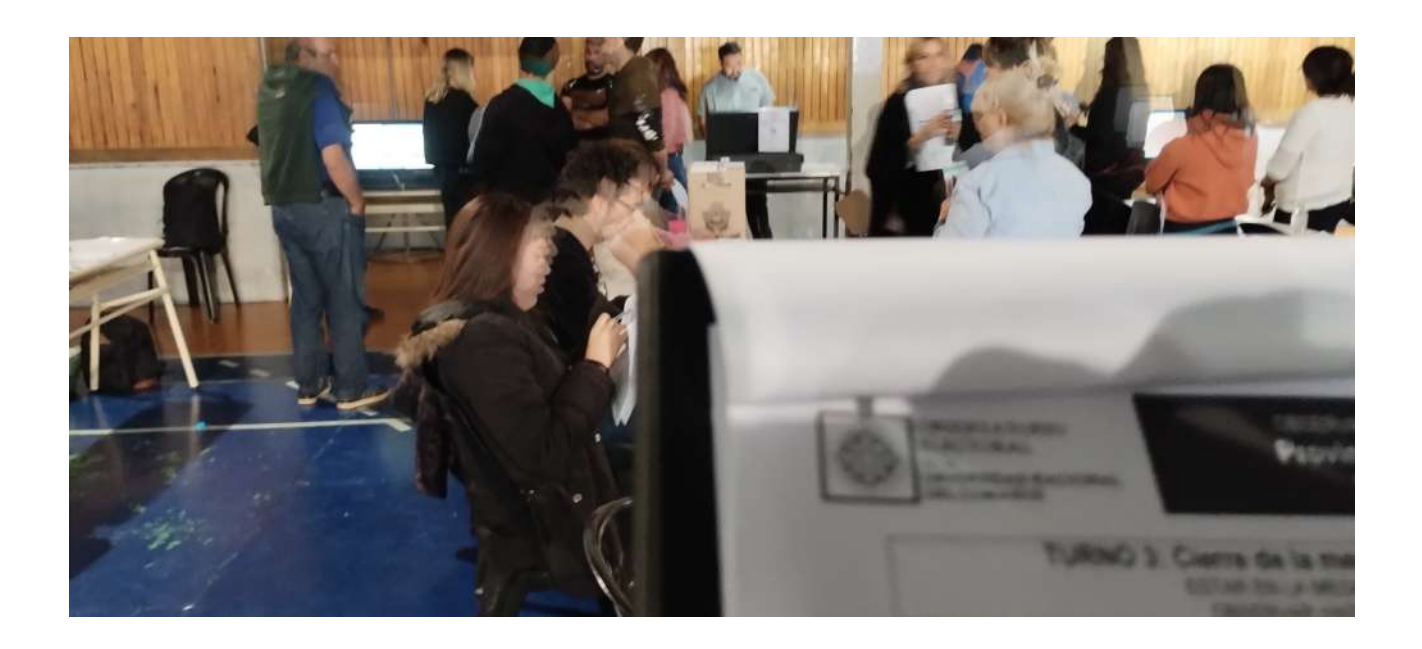

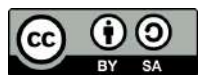

Esta obra se encuentra bajo una Licencia Creative Commons: Licencia Creative Commons - Atribución - Compartir Igual 4.0 Internacional (CC-by-SA 4.0 International).

<span id="page-1-0"></span>Visite la siguiente URL para más información: <https://creativecommons.org/licenses/by-sa/4.0/deed.es>

#### <span id="page-1-1"></span>**Versión de esta obra:**

Esta obra fue compilada utilizando LuaLATEX el día 5 de mayo de 2023. El código fuente utilizado se encuentra disponible en:

<https://gitlab.com/observatorioelectoral/reporte>

Esta obra puede encontrarse en su sitio oficial: <https://observatorioelectoral.uncoma.edu.ar>

# <span id="page-2-0"></span>**Tabla de Contenidos**

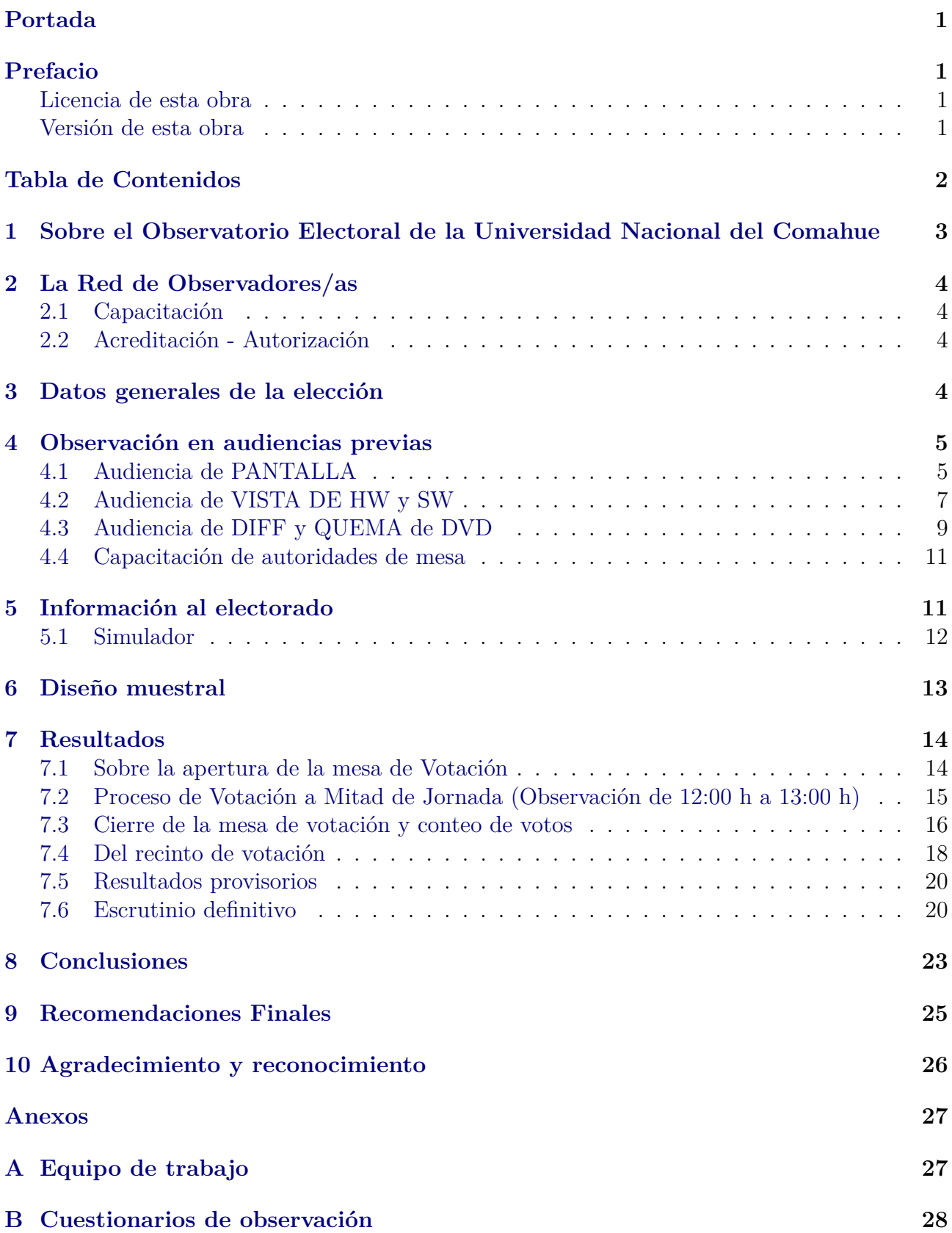

## <span id="page-3-0"></span>**1 Sobre el Observatorio Electoral de la Universidad Nacional del Comahue**

A inicios del año 2015, el Centro Regional Universitario Bariloche de la Universidad Nacional del Comahue y la Defensoría del Pueblo de Bariloche, crean el primer observatorio electoral de la provincia de Río Negro: el Proyecto ObserBar. Al año siguiente, fue seleccionado en la convocatoria Compromiso Social Universitario, convirtiéndose en el Observatorio Electoral de Río Negro (OERN) y extendiendo su cobertura a Bariloche y General Roca.

En 2021 se conforma el Observatorio de la Universidad Nacional del Comahue según Ordenanza CS 919/2021[1](#page-3-1) ampliando el ámbito de influencia a las provincias de Neuquén y Río Negro.

El Observatorio Electoral de la Universidad Nacional del Comahue forma parte del registro de entidades de Acompañamiento Cívico de la Cámara Nacional Electoral (CNE)[2](#page-3-2) .

Se constituye este observatorio como un proceso activo y consciente de vigilancia ciudadana de los procesos electorales. La observación electoral permite detectar problemas, inconsistencias y errores en el desarrollo de comicios que van en detrimento del ejercicio del derecho al sufragio de los ciudadanos. Además, en base a sus resultados puede evaluarse la calidad de los mismos, ayudando a legitimar el proceso democrático en su faz de elección de autoridades y representantes.

Con el fin de obtener indicadores acerca del desarrollo del proceso electoral mediante la observación en una muestra de mesas de votación, en las cuales se recoge información cualitativa y cuantitativa la red ha estado presente en distintos procesos electorales:

- Elecciones municipales: San Carlos de Bariloche [\(2015](https://observatorioelectoral.uncoma.edu.ar/?p=679) y [2019\)](https://observatorioelectoral.uncoma.edu.ar/?p=922), General Roca [\(2023\)](https://observatorioelectoral.uncoma.edu.ar/?p=1104), Neuquén Concejales y Referéndum Popular [\(2021\)](https://observatorioelectoral.uncoma.edu.ar/?p=999)
- Elecciones provinciales de Río Negro [\(2015,](https://observatorioelectoral.uncoma.edu.ar/?p=679) [2019](https://observatorioelectoral.uncoma.edu.ar/?p=878) y [2023\)](https://observatorioelectoral.uncoma.edu.ar/?p=1186),
- Elecciones nacionales generales (Primera y segunda vuelta del [2015,](https://observatorioelectoral.uncoma.edu.ar/?p=679) [2019\)](https://observatorioelectoral.uncoma.edu.ar/?p=930)
- Elecciones legislativas nacionales de Río Negro [\(2017](https://observatorioelectoral.uncoma.edu.ar/?p=756) y [2021\)](https://observatorioelectoral.uncoma.edu.ar/?p=1019), de Neuquén [\(2021\)](https://observatorioelectoral.uncoma.edu.ar/?p=1019);
- Elecciones Universidad Nacional del Comahue [2022](https://observatorioelectoral.uncoma.edu.ar/?p=1070)
- Elecciones gremio ADUNC [2022;](https://observatorioelectoral.uncoma.edu.ar/?p=1033) gremio APUNC [2022](https://observatorioelectoral.uncoma.edu.ar/?p=1033)

Asimismo, realizamos estudios electorales y capacitaciones para la comunidad. Todos estos estudios se encuentran disponible en el sitio Web:

#### <https://observatorioelectoral.uncoma.edu.ar>

En las siguientes páginas se da cuenta de las actividades realizadas para la observación de las Elecciones Provinciales y Municipales de la Provincia de Neuquén realizadas el 16 de abril de 2023, desde la conformación de la red de observadores/as voluntarios/as hasta las estimaciones obtenidas.

<span id="page-3-1"></span><sup>1</sup>Ordenanza CS 919/2021 [https://ranquel.uncoma.edu.ar/archivos//ord\\_919\\_2021\\_52.pdf](https://ranquel.uncoma.edu.ar/archivos//ord_919_2021_52.pdf)

<span id="page-3-2"></span><sup>2</sup>Registro Entidades Acompañamiento Cívico CNE <https://old.pjn.gov.ar/cne/acompacivico/publico.php>

## <span id="page-4-0"></span>**2 La Red de Observadores/as**

La red de observadores/as quedó conformada por 20 personas. La convocatoria para participar en la observación electoral se realizó por medio de distintas fuentes de difusión.

La tarea consistió en asistir a por lo menos un turno de observación. Se establecieron tres turnos para observar momentos distintos de la jornada electoral:

- Turno 1: De 7:30 h hasta la apertura de la mesa, para observar el procedimiento de formación de la mesa.
- Turno 2: De 12:00 h a 13:00 h, para observar cómo se está dando el proceso de votación.
- Turno 3: De 17:45 h hasta el final del escrutinio, para observar el procedimiento de cierre de la mesa y el escrutinio de los votos.

La información recogida es cargada como base de datos, mediante una plataforma especialmente diseñada para este fin.

#### <span id="page-4-1"></span>**2.1 Capacitación**

Las personas de la red se capacitaron de manera sincrónica mediante una reunión virtual sobre la plataforma Google Meet los días 12 y 13 de abril del 2023 y de manera asincrónica mediante la grabación de la misma publicada en YouTube<sup>[3](#page-4-4)</sup>.

Durante la capacitación se explicó el procedimiento para realizar la tarea de observación y se estudiaron cada uno de los cuestionarios que debían ser completados durante la observación de lo ocurrido en la mesa de sufragio y en el recinto electoral<sup>[4](#page-4-5)</sup>. Las mesas a observar fueron asignadas aleatoriamente.

### <span id="page-4-2"></span>**2.2 Acreditación - Autorización**

Tanto el Observatorio Electoral como los observadores y observadoras fueron autorizados por el Juzgado Electoral Provincial<sup>[5](#page-4-6)</sup>, para realizar las tareas de acompañamiento cívico el día de la elección, como también para participar de todas las audiencias y actividades previas y posteriores al acto electoral. Así mismo, de manera oportuna, se dispusieron las credenciales para acreditar a cada participante en las actividades de acompañamiento cívico. Además, en la capacitación y los instructivos para las autoridades de mesa, se reconoció como sujetos del proceso electoral a los y las acompañantes cívico electorales, pertenecientes a organizaciones de la sociedad civil, con autorización para realizar el monitoreo de la jornada electoral.

## <span id="page-4-3"></span>**3 Datos generales de la elección**

Electores según padrón definitivo distribuidos en 1713 mesas total (50 de extranjeros y 1663 de argentinos) en 333 recintos de votación.

<span id="page-4-5"></span><span id="page-4-4"></span><sup>3</sup>Capacitación para red de Observadores/as *<https://youtu.be/uQZoZdNP5sc>* <sup>4</sup>Manual Observador/a

<span id="page-4-6"></span>*[https://drive.google.com/file/d/1ptwppyEnMGcXzQlb9ml8cOiMLG7OD31g/view?usp=share\\_link](https://drive.google.com/file/d/1ptwppyEnMGcXzQlb9ml8cOiMLG7OD31g/view?usp=share_link)* <sup>5</sup>Providencia autorización Juzgado Electoral Neuquén.

*[https://drive.google.com/file/d/1Br8GTuUq4WqglbEipcTLGhO\\_OpqqAfT5/view](https://drive.google.com/file/d/1Br8GTuUq4WqglbEipcTLGhO_OpqqAfT5/view)*

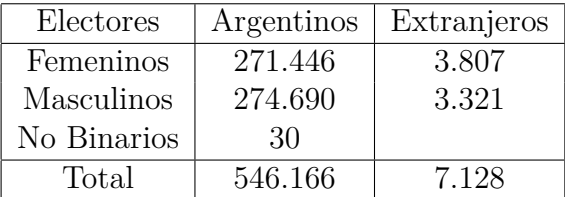

Se vota en 115 localidades con cargos provinciales:

- Gobernador y vicegobernador
- 35 Diputados titulares y 18 suplentes
- Consejeros Escolares para los 14 distritos

Para cargos municipales se vota:

- Intendente Municipal y Concejales en 21 localidades
- Miembros de 10 Comisiones Municipales y 21 Comisiones de Fomento

Sistema de votación: Boleta Única Electrónica (BUE).

## <span id="page-5-0"></span>**4 Observación en audiencias previas**

Además de realizar observación del día de la elección, el observatorio participó de las audiencias de PANTALLA, VISTA DE HW Y SW y la de DIFF/QUEMA DE DVD, que brindó el Juzgado Electoral para mostrar el funcionamiento de la máquina de votación. Estas audiencias están dirigidas a apoderados/as y fiscales informáticos/as de las agrupaciones partidarias.

#### <span id="page-5-1"></span>**4.1 Audiencia de PANTALLA**

El día miércoles 13 de marzo de 2023 a las 10:00 h en el Salón de Usos Múltiples del Concejo Deliberante de la ciudad de Neuquén, sito en Dr. Luis Federico Leloir N° 370 se realizó la audiencia de pantalla en donde, por primera vez, referentes de agrupaciones pudieron ver y probar las pantallas de la máquina de votación, con del fin de validar nombres, números, fotos y logos de las candidaturas para cada categoría.

La audiencia fue presentada y dirigida por la Jueza Electoral Provincial Dra. Alejandra C. Bozzano y el Secretario Carlos G. Willhuber. De la misma participaron referentes del Poder Judicial, referentes de la empresa proveedora del sistema BUE, apoderados/as y fiscales informáticos/as de las agrupaciones partidarias y voluntarios del Observatorio Electoral.

Se dispusieron 10 máquinas que les permitió a las agrupaciones probar cómo se visualizaría la oferta electoral en los municipios de la provincia con todas las configuraciones de categorías y listas correspondientes.

#### **De la configuración de la pantalla:**

- Tamaño de la pantalla de 52 cm  $\times$  29,50 cm.
- La secuencia de la pantalla tiene dos modos: votar por lista completa o por categorías.
	- **–** Por lista completa brinda una pantalla con todas las categorías y luego la pantalla de validación e impresión. Solo para el caso de Neuquén y Centenario se muestran las categorías provinciales en pantalla por separado de las categorías municipales.
- **–** Por categorías brinda una pantalla por cada categoría: Gobernador, Diputados, Intendente, Concejales, Consejeros escolares y finalmente la pantalla de validación e impresión. En algunos municipios no se eligen cargos municipales para esta elección.
- La oferta electoral para gobernador se presenta en una matriz de 6 columnas por 5 filas con 27 posibles listas a seleccionar. De las cuales hay:
	- **–** 10 listas llevan a Koopman como candidato a gobernador,
	- **–** 9 listas llevan a Figueroa como candidato a gobernador,
	- **–** 5 listas llevan a Rioseco como candidato a gobernador,
	- **–** 1 lista lleva a Cervi como candidato a gobernador,
	- **–** 1 lista lleva a Eguia como candidato a gobernador y
	- **–** 1 lista lleva a Jure como candidata a gobernadora.
- La oferta electoral para intendente de la ciudad de Neuquén se presenta en una matriz de 6 columnas por 6 filas con 33 posibles listas a seleccionar. De las cuales hay 13 listas que llevan a Gaido como candidato a intendente y 12 listas que llevan a Pelaez como candidato a Intendente.

### **Observaciones:**

- Un referente de agrupación solicita que los candidatos que son llevados por más de un partido aparezcan una sola vez en la pantalla y desde allí se desplieguen los datos de la totalidad de los partidos que los llevan también. Esta solicitud no es tenida en cuenta: "*no puede proceder en virtud que ello implicaría dar preeminencia a algunas agrupaciones o categorías respecto de otras, debiendo primar en este aspecto la igualdad entre agrupaciones*" [6](#page-6-0) .
- Referentes de al menos 19 agrupaciones solicitan agrandar las imágenes y los logos por sobre las letras de nombres y números de listas, y agregar la imagen de el/la candidato/a a vice-gobernador. Esta solicitud es tenida en cuenta y modificada la disposición de la pantalla en la versión utilizada durante la elección.
- No se pudo probar las configuraciones para las mesas de extranjeros que votan solo para intendente ni mesas denominadas fuera de radio que no votan consejeros escolares.
- El equipo del Observatorio Electoral detecta y reporta la superposición de logos, nombres y números de listas en la pantalla de alto contraste como muestra la Figura [1.](#page-7-1) Este reporte fue tenido en cuenta y solucionado para la versión utilizada el día de la elección.
- Con el objetivo de realizar análisis del hardware y del software, el equipo del Observatorio solicita una máquina de votación y una copia del DVD de capacitación. A dicha solicitud se responde: "*dispóngase de un espacio físico en las instalaciones del Juzgado electoral donde los observadores puedan realizar la actividad, en presencia del Secretario, el res-*ponsable informático y de un técnico de la empresa adjudicataria<sup>n[7](#page-6-1)</sup>. En consecuencia, no se aportaron las máquinas para su estudio, en cambio, se recomendó el uso de un espacio físico para realizarlo en un ambiente controlado por la empresa adjudicataria.

<span id="page-6-0"></span><sup>6</sup>Providencia audiencia de pantalla

<span id="page-6-1"></span>*[https://drive.google.com/file/d/1DODXWF1FL6y8c2pI-0fsnKw0xrZufcuh/view?usp=share\\_link](https://drive.google.com/file/d/1DODXWF1FL6y8c2pI-0fsnKw0xrZufcuh/view?usp=share_link)* <sup>7</sup>Providencia respuesta a solicitud de hardware y software

*[https://drive.google.com/file/d/1sJmTd\\_2FBSt5L8Z2tDnD7ZuM3FyhiUrR/view](https://drive.google.com/file/d/1sJmTd_2FBSt5L8Z2tDnD7ZuM3FyhiUrR/view)*

<span id="page-7-1"></span>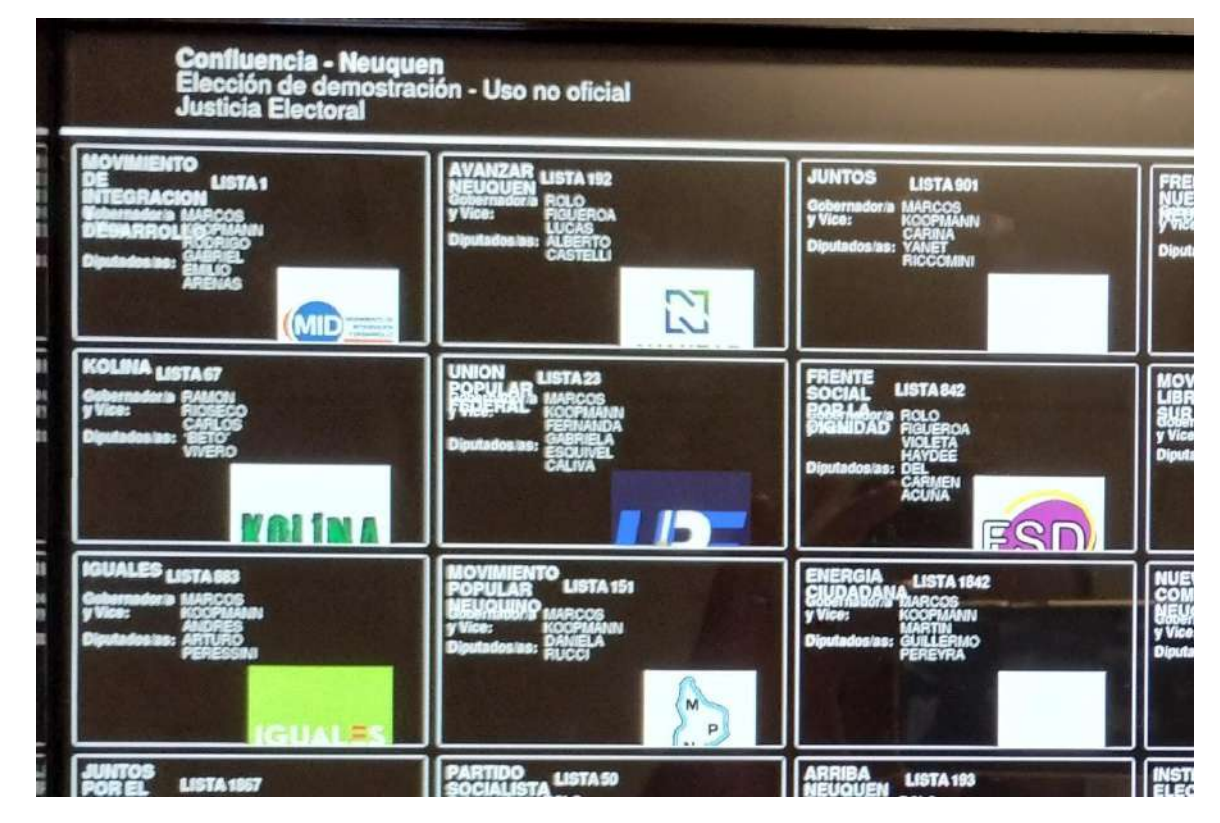

Figura 1: Superposición de logos, números y nombres de lista en vista de alto contraste.

## <span id="page-7-0"></span>**4.2 Audiencia de VISTA DE HW y SW**

El 22 de marzo de 2023 a las 10:00 h en el Salón de Usos Múltiples del Concejo Deliberante de la ciudad de Neuquén, sito en Dr. Luis Federico Leloir N° 370, se realiza la audiencia de vista del código fuente de la versión de capacitación que se brinda a las agrupaciones y el hardware de los equipos a utilizarse el día de los comicios.

La Audiencia fue presentada y dirigida por la Jueza Electoral Provincial Dra. Alejandra C. Bozzano y el Secretario Carlos G. Willhuber. De la misma participaron referentes del Poder Judicial, referentes de la empresa proveedora del sistema BUE, apoderados/as y fiscales informáticos/as de las agrupaciones partidarias y voluntarios del Observatorio.

#### **De la arquitectura del hardware:**

Los técnicos de la empresa proveedora del sistema abren uno de los equipos y muestran los componentes de hardware de uno de los equipos como muestra la Figura [2.](#page-8-0) Cada equipo contiene:

- 3 antenas para lectura/escritura de los chip RFID de las BUE
	- **–** 1 para lectura parte frontal pantalla
	- **–** 1 para lectura/escritura BUE sobre bandeja (cuando se inserta)
	- **–** 1 para emitir señal constante y no permite que otros dispositivos lean/escriban las BUE.
- impresora térmica
- pantalla
- parlante

<span id="page-8-0"></span>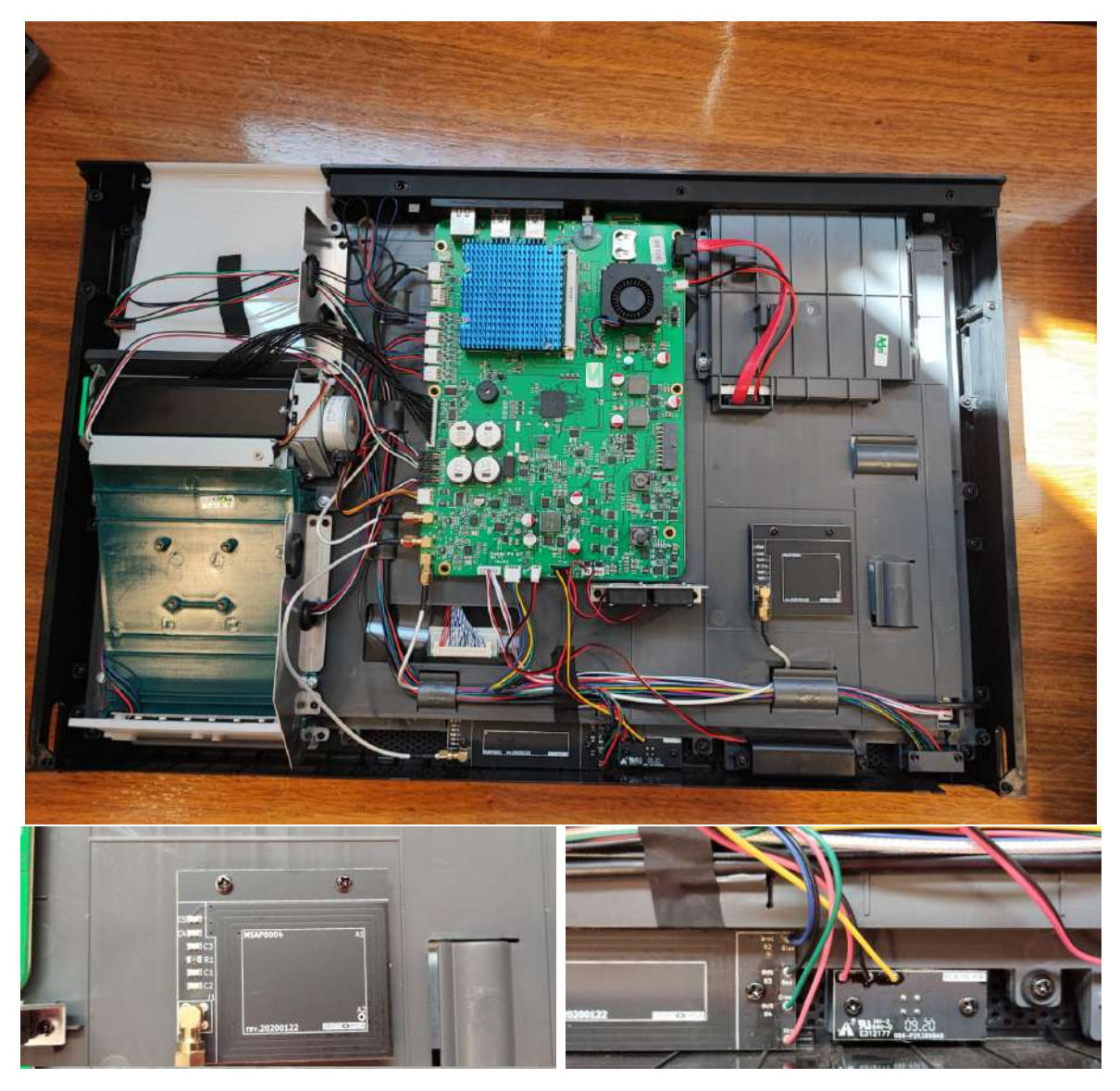

Figura 2: Hardware de equipo de máquinas de votación.

- 2 procesadores
- puerto ethernet utilizado para transmisión y deshabilitado cuando bootea versión de emisión y escrutinio
- 2 puertos USB deshabilitados por BIOS.
- lectora de DVD
- 2 baterías

### **Del código fuente**

Los técnicos de la empresa proveedora del sistema BUE muestran el software de la versión de capacitación. Sobre lo que se pudo apreciar durante la audiencia sumado a informe brindado por la empresa se obtuvo la siguiente información.

• Técnicos de la empresa proveedora realizaron el hash del DVD de capacitación y su respectiva imagen en una notebook mediante el siguiente comando:

```
> sha512sum voto-2023_neuquenprovinciales-Capacitacion-Prod-6.iso
f4427a5ab3132bdeda484dd896934fbb2ff79b01d6d03279b0cc6bf62386a96136c2a806f
b60ec55aa738708103f663a26c4ae359968332c6e3d03a3b851b93c
```
- Información de versiones del software de base:
	- **–** Sistema operativo es Ubuntu 20.04 LTS y el Kernel 5.4.0 LTS
	- **–** Intérprete de Python versión 3.8.2, lenguaje utilizado de base para el sistema y comunicación con dispositivos.
	- **–** La librería Python WebKit versión 2.38.5 utilizada como intérprete Javascript, CSS, HTML y visualizador de toda la interfaz gráfica del sistema.
	- **–** Los archivos con extensión .js, .css, .html y .json son los mismos que los utilizados en el simulador de votación que se brindó durante la elección<sup>[8](#page-9-1)</sup>.

#### **Observaciones**

Luego de la audiencia, el equipo del observatorio reporta/sugiere lo siguiente:

- Se observan comentarios de código informales del tipo @todo (comentarios indicadores de "tareas pendientes" o cuestiones a revisar en el código que son escritos por los programadores cuando desarrollan). Se sugiere evaluar los riesgos de no resolver estas tareas pendientes. A lo que los técnicos de la empresa responden: *los @todo's no están relacionados con bugs (errores) y que están cargados a* tickets *para una posterior actualización*.
- Se observa que se utiliza la librería handlebars.js en la versión v3.0.3 (del año 2015). Se sugiere actualizar la librería a su versión más reciente v4.7.7 porque resuelve varias vulnerabilidades. A lo que los técnicos de la empresa responden: *se toma la sugerencia y se actualiza la librería a la última versión 4.7.7*.

## <span id="page-9-0"></span>**4.3 Audiencia de DIFF y QUEMA de DVD**

El día 12 de abril de 2023 a las 9:00 h en el Juzgado Electoral, sito en Rivadavia Nº 205 de la ciudad de Neuquén, se realiza la audiencia de DIFF (diferencias de código entre la versión de capacitación y la que utilizará el día de elección), prueba/verificación de funcionalidades, y posterior grabación del DVD Master a utilizarse el día de los comicios y la copia en cantidad suficiente del mismo para la totalidad de máquinas de votación.

La audiencia fue presentada y dirigida por la Jueza Electoral Provincial Dra. Alejandra C. Bozzano y el Secretario Carlos G. Willhuber. De la misma participaron referentes del Poder Judicial, referentes de la empresa proveedora del sistema BUE, apoderados/as y fiscales informáticos/as de las agrupaciones partidarias y voluntarios del Observatorio.

### **Dinámica de la audiencia**

- Se muestra como es el proceso completo (Apertura, Votación, Escrutinio, Impresión de actas) de una máquina con la configuración de la ciudad de Neuquén, a la vista de toda la audiencia y manipulada por el Secretario Electoral.
- La prueba de emisión del voto tuvo una duración de 10 minutos. El Secretario Electoral, eligiendo distintas opciones, realizó 10 votos para las distintas categorías de la ciudad de Neuquén. En esta instancia se probaron los siguientes procedimientos:
	- **–** Modificación de voto
	- **–** Voto asistido por audio
	- **–** Interfaz de contraste

<span id="page-9-1"></span><sup>8</sup>Simulador Web. *<https://neuquen-2023.votar.com.ar/>*

- **–** Voto en blanco completo
- **–** Voto en blanco cruzado
- **–** Volver a votar con una BUE ya marcada
- **–** Verificación del Chip
- El escrutinio de la mesa de prueba duró 5 minutos incluyendo la impresión de certificados.
- Se realizó el *hash* del DVD master en el que se hicieron las pruebas en una notebook mediante el siguiente comando:

#### > sha512sum provinciales-Oficial-Prod-16.iso dfb821051499984558a4bfa7867792aa5d7d2f5fc943c3d9cbed9e99361e44c7864c26d2ee9d7 1970139eed651ded052a22cd36e088e46cbcb92614c7dc6043e

- Se muestra por proyector las diferencias de código de la versión master con la versión de capacitación. Se muestran diferencias en por lo menos 30 archivos de código con extensión .py, .js, .css sumado a los archivos de configuración con nombres de candidatos, listas, imágenes y audios.
- Se queman 2 DVDs para cada mesa, más DVDs de backup por si surge algún inconveniente.
- Se brinda un espacio con equipos de votación para que los/las referentes de las agrupaciones prueben cómo es la disposición en pantalla de las configuraciones de tres municipios diferentes. No se les permite imprimir la BUE ni probar el escrutinio.

El mismo 12 de abril, durante la tarde, la empresa detectó que hay 60 mesas que en la versión master mostraban una configuración de categorías diferente de la que debía mostrar. Las mesas corresponden a 49 mesas de extranjeros y 11 mesas fuera de radio. Por esta razón, el 13 de abril se procedió a realizar una audiencia adicional para mostrar las modificaciones y realizar la quema de los DVDs respectivos.

- Se muestra cuál fue el error y las diferencias en una máquina a la vista de toda la audiencia y manipulada por el Secretario Electoral.
- Se realizó el hash del nuevo DVD master en el que se hicieron las pruebas en una notebook mediante el siguiente comando:

> sha512sum nuevoDVDprovinciales-oficial-Prod-16.iso 5b23a33fbaacc95e01f7e759910e344d8639c35f3dd5da6db6527f814b2a1b93ff2dd52974834 c575a8cd03f62635b836f76cae69d4d2dc14c25399838ffe425

• Se muestra por proyector las diferencias de la versión del nuevo *master* con la versión *master* quemada el día anterior.

#### **Observaciones**

- Durante la prueba de pantalla, el equipo del Observatorio Electoral reporta dificultades en el *touch* inferior izquierdo donde está el botón de alto contraste y en el inferior derecho donde está el voto en blanco. El técnico comenta que se debe a que las máquinas utilizadas ese día son las que se usan para capacitación.
- Luego de la audiencia, el equipo del Observatorio Electoral solicita que se informe la cantidad de archivos y líneas de código que fueron modificadas, sin recibir respuesta a este pedido.

### <span id="page-11-0"></span>**4.4 Capacitación de autoridades de mesa**

Con autorización del Juzgado Electoral el equipo del Observatorio Electoral participa de las capacitaciones que realiza para las autoridades de mesa en las dos modalidades: presencial (12 de abril, en la ciudad de Neuquén) y virtual asincrónica. La asistencia al menos una de las dos capacitaciones era obligatoria para todas las autoridades de mesa.

La capacitación virtual se presenta sobre una plataforma Web con documentos, vídeos y actividades interactivas que recorren todas las etapas del acto electoral y los pasos a realizar sobre las máquinas de votación. Se evalúa sobre un cuestionario del tipo *multiple-choice* con 30 preguntas y se requiere su aprobación para obtener el certificado del curso.

La capacitación presencial se realiza de manera expositiva donde personal del Juzgado Electoral muestra cada paso a realizar sobre una máquina de votación con la versión de capacitación. Para el caso de las autoridades de mesa de la ciudad de Neuquén la capacitación presencial se realizó en varios horarios en el Salón de usos múltiples del Concejo Deliberante de la ciudad de Neuquén, sito en Dr. Luis Federico Leloir N° 370 de la ciudad de Neuquén.

#### **Observaciones.**

- En la capacitación presencial se le recomienda a las autoridades de mesa que en el momento del escrutinio solo leer alguna de las boletas de forma aleatoria y solamente si algún fiscal lo solicita.
- En la capacitación presencial se les dice a las autoridades de mesa que lo que cuenta la máquina es el chip y por más que no esté legible lo impreso en la boleta, si se lee el chip es un voto válido.

## <span id="page-11-1"></span>**5 Información al electorado**

La información previa al acto electoral se difundió desde el sitio del Juzgado Electoral Provincial<sup>[9](#page-11-2)</sup> de manera oportuna. Desde este portal durante los días previos y durante la jornada electoral se pudo acceder a:

- Padrón provisorio.
- Padrón definitivo.
- Simulador<sup>[10](#page-11-3)</sup> del Sistema de Boleta Única Electrónica (BUE) con toda la oferta electoral accesible desde cualquier navegador Web.
- Protocolo electoral.
- Información para apoderados y fiscales.
	- **–** Aplicación Web para leer código QR de los certificados de escrutinio y traducir a formato CSV.
- Escrutinio provisorio<sup>[11](#page-11-4)</sup> disponible desde el día 16 de abril del 2023 a las 19:15 hasta el 19 de abril del 2023 a las 11:00 h cuando comienza el escrutinio definitivo.
- Escrutinio definitivo.

<span id="page-11-2"></span><sup>9</sup>Sitio Juzgado Electoral Elecciones 2023

*<https://www.jusneuquen.gov.ar/comicios-provinciales-16-de-abril-de-2023/>*

<span id="page-11-3"></span><sup>10</sup>Simulador del sistema BUE *<https://neuquen-2023.votar.com.ar/>*

<span id="page-11-4"></span><sup>11</sup>Escrutinio provisorio *<https://neuquen.datosoficiales.com/>*

<span id="page-12-1"></span>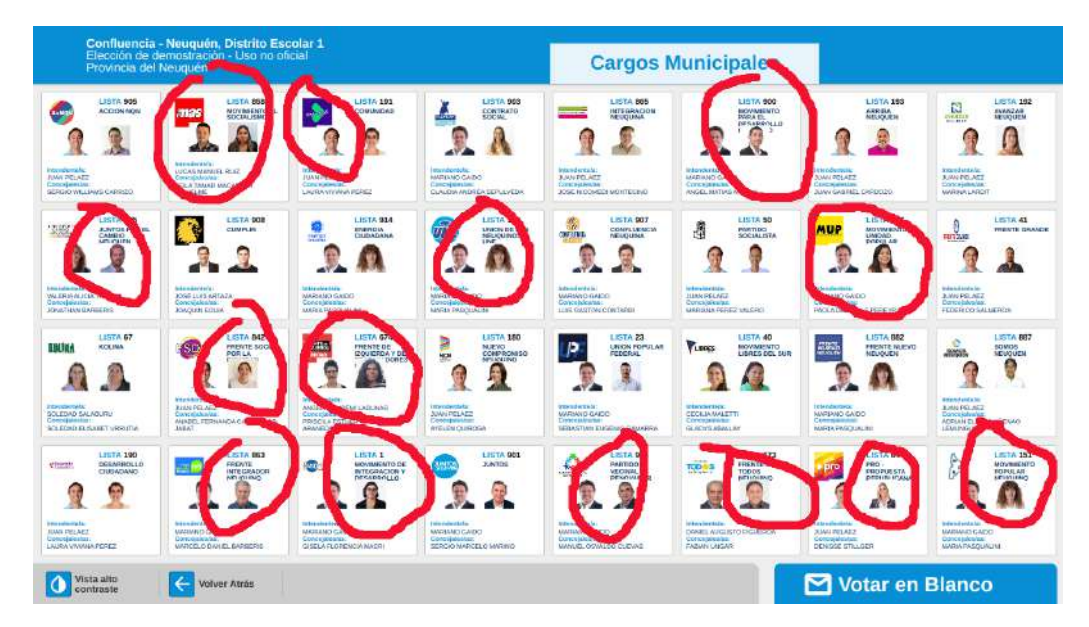

Figura 3: Captura del Simulador BUE en configuración de ciudad de Neuquén con matriz de 8 × 4 con superposición de imágenes por sobre nombres de listas.

## <span id="page-12-0"></span>**5.1 Simulador**

El Simulador del Sistema de Boleta Única Electrónica (BUE) contiene toda la oferta electoral y se encuentra accesible desde el 24 de abril de 2023. Es un sistema Web estático desarrollado con los lenguajes de programación, Javascript, HTML y CSS.

El equipo del Observatorio realizó observación de las diferentes versiones que se fueron publicando:

- La primera versión presentó errores de estilo que no permitía ver todos los candidatos. Fue testeado sobre los navegadores Firefox y Chrome desde dispositivos móviles y PC con 0% de zoom.
- La segunda versión publicada el 28 de marzo de 2023 soluciona los problemas de estilo detectados en la primera versión.
- La tercera versión elimina la Lista 74 en todas las categorías. Estuvo disponible desde el 4 de abril hasta el 12 de abril de 2023. Este cambio modificó la configuración de la pantalla de Intendente de la ciudad de Neuquén a una matriz de 8 × 4, provocando superposición de nombres de listas y candidatos como muestra la Figura [3.](#page-12-1) Fue testeado sobre los navegadores Firefox y Chrome desde dispositivos móviles y PC con 0% de zoom.
- La cuarta versión estuvo disponible desde el 12 de abril del 2023. Reincorpora la Lista 74, soluciona superposiciones de la versión 3 y queda disponible hasta la redacción del presente documento.
- En todas las versiones se pudo acceder a probar la BUE con las configuraciones de cada municipio.
- No se incluyó en el simulador de la BUE la opción de configuración para las mesas de extranjeros (que votan solo cargos municipales) ni las mesas fuera de radio (que no votan consejeros escolares).

<span id="page-13-1"></span>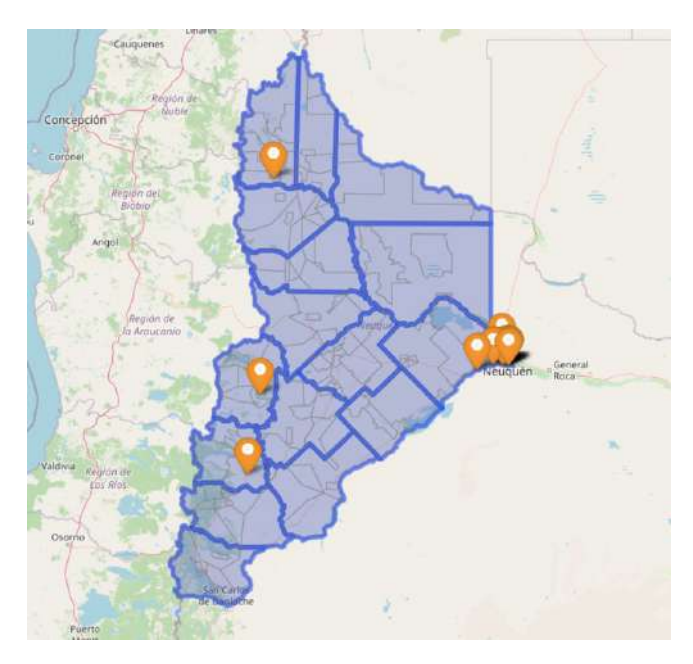

Figura 4: Distribución de la muestra de observación en la provincia de Neuquén.

## <span id="page-13-0"></span>**6 Diseño muestral**

Como se mencionó, la observación se realizó en tres momentos, y se observó además la infraestructura del recinto de votación. El tamaño de la muestra, para cada una de las franjas horarias a observar, fue el siguiente:

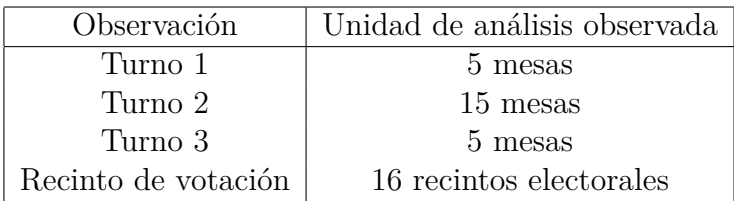

Participaron 20 observadores/as distribuidos en 8 ciudades: Aluminé, Centenario, Guañacos, Junín de los Andes, Neuquén Capital, Plottier, Senillosa. En la Figura [4](#page-13-1) se puede ver la distribución geográfica de la Red de Observadores/as.

## <span id="page-14-0"></span>**7 Resultados**

Durante la jornada electoral se realizaron informes preliminares publicados en el sitio *<https://observatorioelectoral.uncoma.edu.ar>*, para mantener informada a la comunidad a través de medios de comunicación.

### <span id="page-14-1"></span>**7.1 Sobre la apertura de la mesa de Votación**

### **Reporte sobre 5 mesas (en 5 escuelas) observadas.**

- Todas las escuelas estuvieron abiertas a las 7:30 h.
- En una mesa no se entregaron las fajas de seguridad para la urna.
- En una mesa se dificultó la habilitación de la máquina de votación puesto que no estaba presente la autoridad de mesa suplente y en otra mesa debido a que no se sabía qué presidente de mesa cargar, ya que se habían designado dos autoridades para este rol.
- Tiempo promedio para la habilitación de la máquina de votación: 4 minutos
- En ninguna de las mesas observadas se realizó el procedimiento de control aleatorio.
- En la cuarta parte de las mesas no se verificó la credencial de los/las fiscales
- En la todas las mesas se verificó que la urna estuviera vacía antes de cerrarla
- Autoridades de mesa:
	- **–** Mujeres 80%
	- **–** Realizó capacitación: 100%
	- **–** Virtual: 75%
	- **–** Presencial: 25%
	- **–** Con experiencia como autoridad de mesa: 100%
	- **–** En una mesa hubo ausencia de vicepresidente de mesa
- Fiscales:
	- **–** Mujeres: 60%
	- **–** Presencia de las listas según candidato/a para la gobernación:

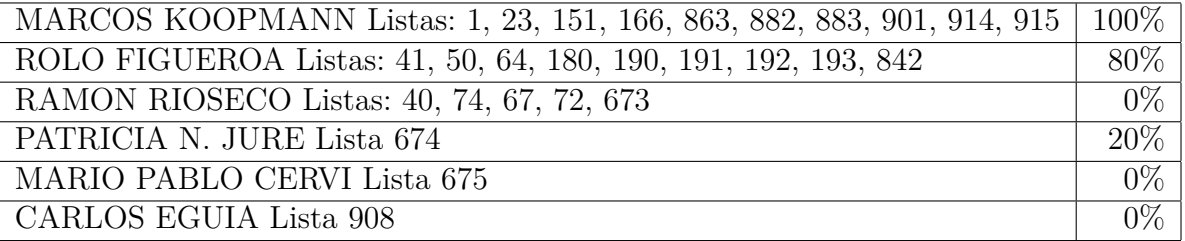

- Espacio de votación:
	- **–** Cumplía las condiciones para garantizar el voto secreto: 100%
	- **–** No contenía carteles o inscripción sugiriendo a quién votar: 100%
- **–** La máquina estaba a la altura de una persona sentada: 75%
- **–** Se realizó la verificación del disco: 0%\*
- Hora promedio de apertura de la mesa: 8:05 h.

*\* En las tres mesas que contaban con observadores informáticos se realizó la verificación del hash del DVD por parte del Observatorio arrojando el hash correspondiente en dos mesas con el master y otra mesa de extranjeros con el nuevo\_master.*

- Observaciones:
	- **–** En una mesa hubo dos presidentes hasta que el delegado determina quién debe ser.
	- **–** En una mesa donde no llega el vicepresidente de mesa, la fiscal de una lista ayuda al presidente de mesa en las tareas de corroborar el troquel.
	- **–** En una mesa no es posible leer bien el DNI del primer votante que presenta. Luego de un periodo de tiempo, en donde la autoridad de mesa no pudo resolver la situación, es la fiscal general de una de las listas quien le indica al votante que vaya a la Justicia Electoral. No realiza el voto.

## <span id="page-15-0"></span>**7.2 Proceso de Votación a Mitad de Jornada (Observación de 12:00 h a 13:00 h)**

- Tiempo promedio para el sufragio: 1 minuto con 58 segundos
- En una mesa se presentó una persona a votar con documento no válido para votar. No se le permitió votar.
- En 85% de las mesas se formaron filas de más de 10 personas (Figura [5\)](#page-17-0).
- En 65% de las mesas se presentó alguna persona que no sabía *cómo* votar. En el 80% de los casos se les dio la información adecuada. Similar situación con respecto a la presencia de personas que no sabían *dónde* votar. En 89% de los casos se le dio la información adecuada.
- En 65% de las mesas hubo personas que tuvieron dificultad con la BUE: No comprenden el sistema ni los pasos a seguir, no encontraban las listas, mala colocación de la BUE, entre otros.
- El 25% de votantes de las mesas observadas leyó lo impreso en la boleta de papel
- El 5% de votantes de las mesas observadas verificaron el chip.
- No hubo votantes que depositaron la boleta en la urna sin doblar,
- En todas las mesas se observó que la autoridad de mesa verificó la correspondencia del troquel de los votos.
- En 40% de las mesas se presentaron casos de "voto asistido". En la mitad de estos casos se registró los datos de la persona acompañante en el padrón.
- Se entregó la constancia de emisión de voto a todas las personas que votaron en las mesas observadas.
- En 25% de las mesas se observó la realización del "control aleatorio".
- En 80% de las mesas se dio prioridad para votar a personas con algún tipo de discapacidad, con reducción en su movilidad, visión o audición, adultos mayores, personas gestantes y personas con niños/as.
- No se observó proselitismo electoral.
- Fiscales:
	- **–** Mujeres: 80%
	- **–** Presencia de las listas según candidato/a para la gobernación:

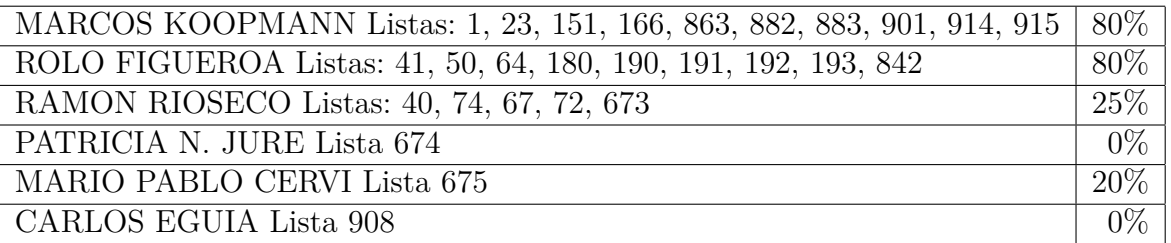

• Participación promedio hasta las 13:00 h: 31%

Observaciones:

- Hubo "bromas" burlescas referentes a los votantes "perdidos" en referencia a las personas mayores. Se observa que las personas estaban cohibidas, porque había mucha gente y trataban de votar lo más rápido posible. En una de las escuelas, las personas en espera realizaron aplausos para solicitar que se agilice el proceso.
- Se comentó la complejidad del sistema por tener fotos muy chicas y repetidas.
- En varios casos las autoridades de mesa ayudaron/asistieron a votantes que no sabían utilizar la máquina: personas mayores. En dos de las mesas se observa voto asistido por fiscales.
- Un votante tomó fotos a la máquina durante el proceso de votación y a la Delegada de la Justicia Electoral, quien se acercó a la mesa a notificar que no se podían sacar fotos.
- En una escuela las máquinas de votación no cuentan con las solapas laterales que impiden ser vistas por personas situadas en los costados. El salón se encuentra con muchas personas y la disposición de las filas se acerca a las máquinas de votación, perdiendo privacidad las personas votantes.

## <span id="page-16-0"></span>**7.3 Cierre de la mesa de votación y conteo de votos**

- Hora promedio de cierre de la mesa de votación: 18:17 h. En la mitad de las mesas quedaron más de 10 personas al final del periodo de votación.
- En ninguna mesa se tachó en el padrón los nombres de las personas que no fueron a votar.
- En todas las mesas se contó el número de electores que firmaron el padrón electoral, así como el número de BUE en la urna, coincidiendo ambas cantidades.

<span id="page-17-0"></span>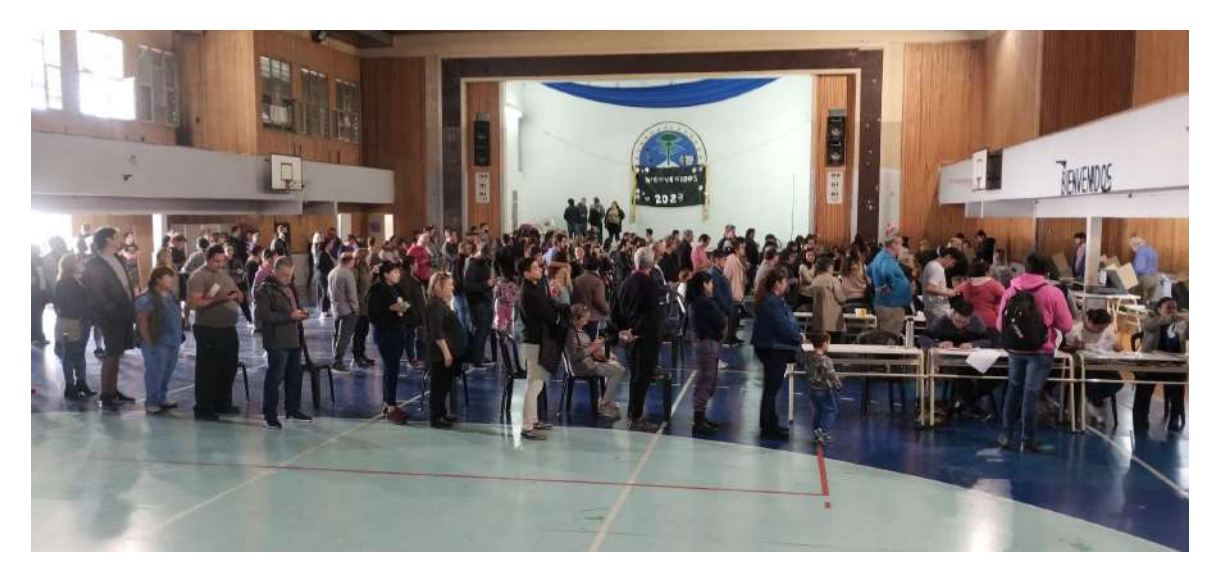

Figura 5: Distribución de colas en recinto de votación con 6 mesas en un gimnasio.

- En la mitad de las mesas los materiales sobrantes fueron guardados en el sobre especial.
- Conteo de votos:
	- **–** En una mesa no se mostró el contador en cero.
	- **–** En ninguna mesa se lee en voz alta el contenido de todas las BUE ni se controla que coincidan entre este y el conteo en pantalla. Esto se puede apreciar en el vídeo *<https://youtu.be/o9MgFlPlcF8>*
- No se observó que fiscales realizarán tareas en el escrutinio.
- En la mitad de las mesas se observó que alguna persona presionó o apuró a las autoridades de mesa mientras realizaban el escrutinio.
- En el 100% de las mesas se proporcionó una copia del acta de escrutinio a los/las fiscales que la solicitaran.
- Fiscales:
	- **–** Mujeres: 64%
	- **–** Presencia de las listas/partidos:

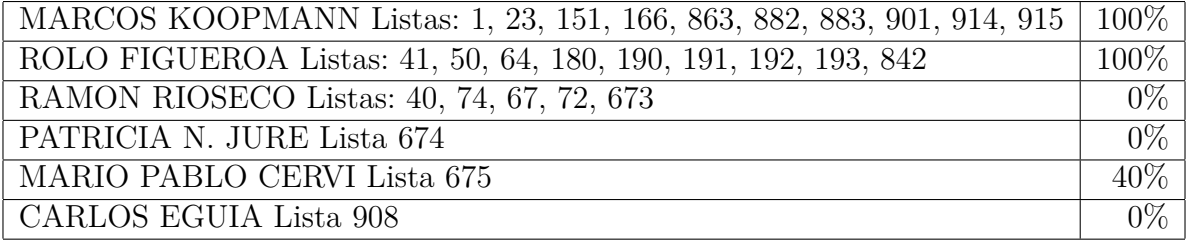

- Hora promedio de finalización del escrutinio provisorio: 19:00 h.
- Hora promedio de transferencia de datos: 19:20 h.
- En el 50% de las mesas se realiza el procedimiento de control aleatorio, en promedio 2.5 veces durante el día.

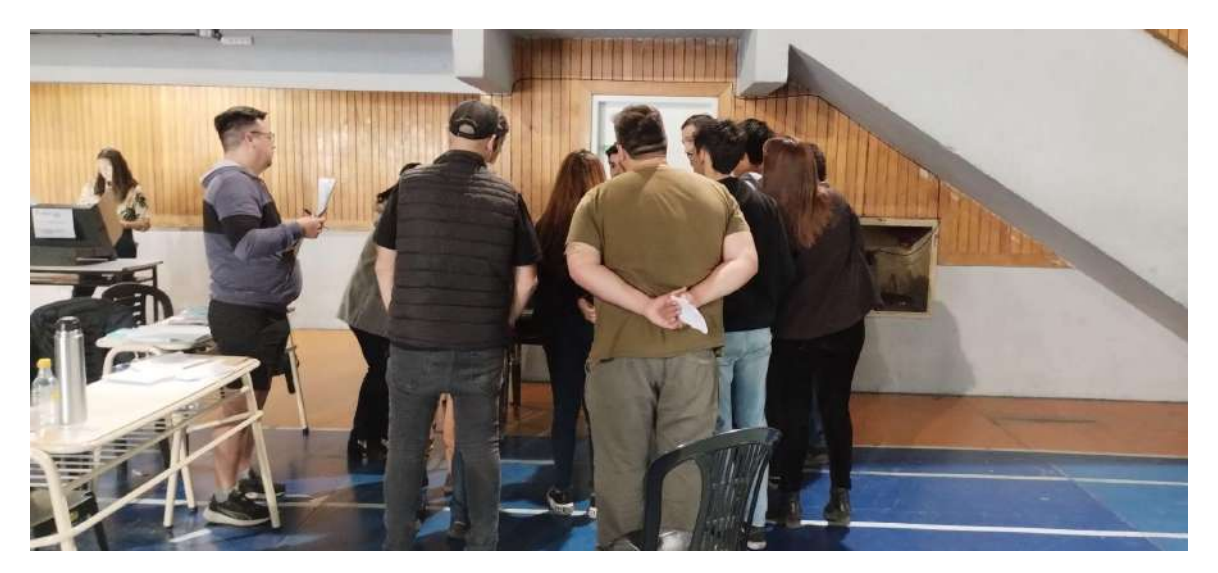

Figura 6: Fiscales durante el escrutinio de mesa tratando de ver lo que muestra la máquina de votación.

### Observaciones:

- No se observó a autoridades de mesa ni a fiscales realizar el conteo manual.
- El conteo que muestra la máquina al momento del escrutinio no se puede leer por los fiscales porque son muchas listas y letras muy pequeñas.
- Los datos de cantidad de votos en certificados de escrutinio, actas y certificados de transmisión no son legibles, por mala impresión y tamaño de letra pequeña (Figura [7\)](#page-19-0).
- $\bullet$  Los fiscales utilizan desde sus celulares la aplicación Web<sup>[12](#page-18-1)</sup> provista por la empresa para leer el QR impreso en los certificados de escrutinio pero no se puede leer por ninguno de los celulares de los fiscales presentes por mala calidad de impresión.
- Ningún fiscal ni autoridad de mesa acompañan al técnico y delegado de la justicia electoral al equipo para realizar la transferencia de los datos. En una escuela se confirman/envían los datos sin cotejar la información con el certificado de transmisión.
- En una escuela el técnico dice que no funciona la aplicación que tenían para comunicación y solo le funcionó mensajes por Whatsapp enviando imágenes.
- En la transmisión luego de realizar la transmisión de todas los certificados de la escuela, no le dan el OK desde el centro de cómputos. Le decían que no estaban transmitidas. El técnico verifica mirando los resultados del escrutinio provisorio que sus mesas ya estaban públicas y envía por Whatsapp foto de las mesas de su escuela. Le responden que tenían mal asignados los números de mesa.

## <span id="page-18-0"></span>**7.4 Del recinto de votación**

• En 80% de los recintos de votación el padrón electoral estaba exhibido a la entrada, pero solo en la mitad de los casos se encontraba a una altura tal que una persona en sillas de ruedas lo pueda consultar.

<span id="page-18-1"></span> $12$ Aplicación Web que traduce QR de certificado de escrutinio a tabla de resultados y CSV. *<https://appfiscales.neuquen.datosoficiales.com>*

<span id="page-19-0"></span>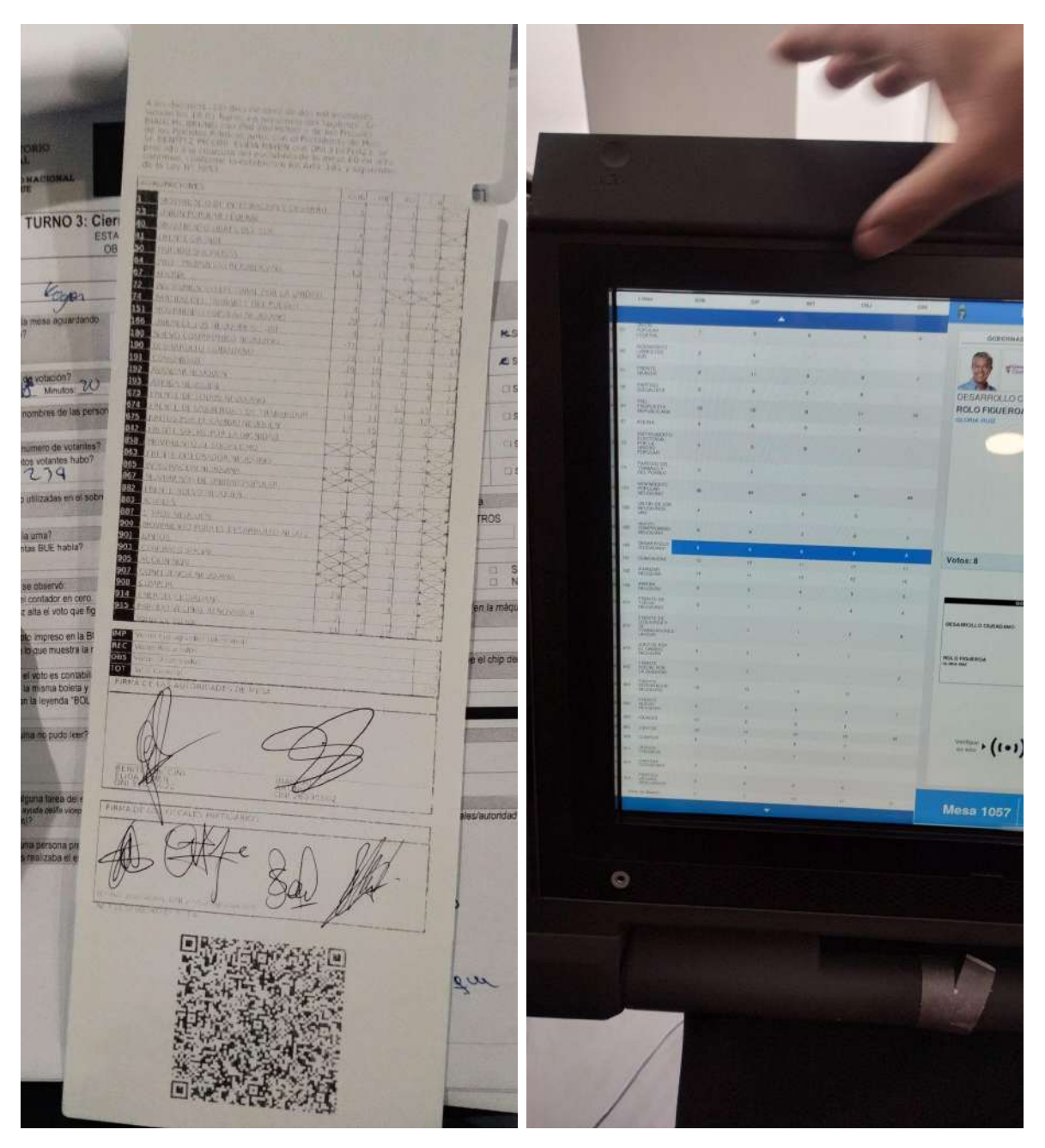

Figura 7: Certificado de escrutinio y pantalla con resultados.

- En todos los recintos se comprobó la presencia de un/a Delegado/a Electoral, pero sólo el 65% contaba con una identificación.
- En el 90% de los recintos se comprobó la presencia de un/a Técnico Electoral, el 80% contaba con una identificación.
- En el 80% de los recintos estaba garantizado el acceso para personas con discapacidad, pero solo un 20% contaba con un estacionamiento reservado para estas personas.
- En el 80% de los recintos se pudo comprobar la existencia de baños accesibles para todos, en 25% de los casos estaban señalizados.
- En el 80% de los recintos visitados se observó la existencia de matafuegos.
- En la gran mayoría de recintos (93%) había salidas de emergencia. En 60% de los recintos estas salidas de emergencia se encontraban señalizadas y en 85% habilitadas.
- En todos los recintos visitados había alguien para brindar información en el ingreso: o Comando Electoral: 70% Delegado/a Electoral: 70% o Fiscales generales: 20%.

Observaciones:

- En varias de las escuelas no habían máquinas de capacitación.
- En una escuela, está señalizada cómo salida de emergencia la misma puerta de entrada que tiene un escalón.
- En dos escuelas hay baños públicos pero no aptos para todas las personas. Los baños de la escuela están en un espacio diferente al recinto de votación.

#### <span id="page-20-0"></span>**7.5 Resultados provisorios**

El escrutinio provisorio<sup>[13](#page-20-2)</sup> estuvo disponible desde el día 16 de abril del 2023 a las  $19:15$ hasta el 19 de abril del 2023 a las 11:00 h, cuando comienza el escrutinio definitivo. El sistema Web permite navegar los resultados para todas las categorías desde toda la provincia, ciudades, establecimientos hasta el nivel de mesa. Se trata de un sistema estático que se actualiza los archivos de datos en formato JSON con la información de resultados.

El sistema provee una Interfaz de Programación de Aplicaciones (API) para permitir el acceso a toda la información. A través de la misma ,el domingo 16 de abril a las 23:00 h, se descargaron los datos de 1651 mesas con las categorías de gobernador y diputados. En la Tabla [1](#page-21-0) se puede visualizar la velocidad de publicación del escrutinio provisorio. En la Tabla [1](#page-21-0) y la Figura [8](#page-21-1) se pueden apreciar los resultados provisorios con una variación de menos de 2% desde los primeros datos con el 45% de las mesas hasta el 99% de las mesas del cierre.

#### <span id="page-20-1"></span>**7.6 Escrutinio definitivo**

Los días 19, 20 y 21 de abril de 2023 en el Juzgado Electoral, sito en Rivadavia Nº 205 de la ciudad de Neuquén, se realiza la audiencia de escrutinio definitivo.

La audiencia fue presentada<sup>[14](#page-20-3)</sup> y dirigida por la presidenta de la Junta Electoral Dra. María Soledad Gennari, la Jueza Electoral Dra. Alejandra Bozzano, y el Secretario Electoral, Dr. Carlos Willhuber. De la misma participaron referentes del Poder Judicial, apoderados/as y fiscales de las agrupaciones partidarias y voluntarios del Observatorio.

La tarea se dividió en dos partes:

<span id="page-20-2"></span><sup>13</sup>Escrutinio provisorio *<https://neuquen.datosoficiales.com/>*

<span id="page-20-3"></span><sup>14</sup>Audiencia de escrutinio definitivo *<https://www.youtube.com/watch?v=FgxdH8eVk7I>*

Hora | % Publicado de 1663 mesas | FIGUEROA | KOOPMANN | RIOSECO para gobernador Neuquén 19:15 45.22% (752 mesas) 37.28% 32.89% 11.34% 19:30 60.43% (1005 mesas) 37.33% 33.26% 11.32% 20:00 84.06\% (1398 mesas) 37.02\% 33.61\% 12.76\% 20:30 91.22\% (1517 mesas)  $36.92\%$  33.87\% 13.13\% 21:00 96.87% (1611 mesas) 36.93% 34.20% 13.13% 21:30 98.56% (1639 mesas) 36.90% 34.36% 13.18% 22:30 99.28% (1651 mesas) 36.94% 34.35% 13.17% PORCENTAJE DE MESAS PUBLICADAS  $=$  FIGUEROA  $=$  KOOPMANN  $=$  RIOSECO  $-$  FGUIA  $-$  JURE CERVI 40.00% 100.00% 30.00% 75.00%

<span id="page-21-0"></span>Tabla 1: Porcentaje de mesas publicadas en escrutinio provisorio y porcentaje de votos a gobernados sobre votos positivos de los primeros 3 candidatos.

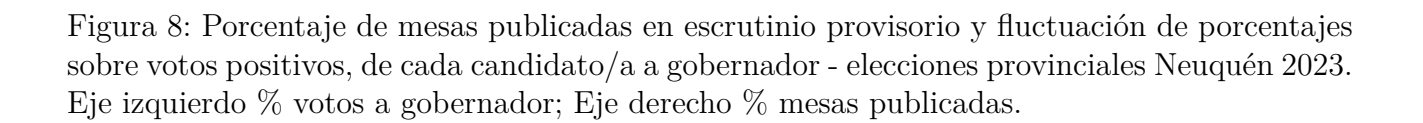

**HORA** 

50.00%

25.00%

0.00%

22:15<br>22:25

ទីទី១៥ទីទី១២<br>ភិក្ខុមិនទី១២

1. control sobre una muestra aleatoria del 5% de las mesas,

2. resolución de 21 mesas que no se transmitieron en escrutinio provisorio o tuvieron problemas de configuración de la máquina votación y 461 mesas con votos observados, impugnados o recurridos.

#### **1. Muestra aleatoria**

<span id="page-21-1"></span>20.00%

10.00%

0.00%

Se realiza una muestra aleatoria del 5% de las mesas con un sistema de desarrollo propio del Juzgado Electoral, con el objetivo de cumplir con el artículo 106 de la Ley electoral provincial Ley  $N^{\circ}3053^{15}$  $N^{\circ}3053^{15}$  $N^{\circ}3053^{15}$ :

"...seleccionar el cinco por ciento (5%) de las mesas electorales para ser utilizadas como mesas testigo, sobre las cuales **se realizará escrutinio manual de los votos en soporte papel**, que se cotejará con las actas de mesa respectivas. La muestra que se utilice para realizar la auditoría debe ser seleccionada en forma aleatoria y ser representativa de la totalidad de los circuitos electorales"

<span id="page-21-2"></span><sup>15</sup>Ley Electoral Provincia de Neuquén Nº3053 *[https://www.legislaturaneuquen.gob.ar/svrfiles/Neuleg/nor](https://www.legislaturaneuquen.gob.ar/svrfiles/Neuleg/normaslegales/pdf/LEY3053.pdf?var=475919818)[maslegales/pdf/LEY3053.pdf?var=475919818](https://www.legislaturaneuquen.gob.ar/svrfiles/Neuleg/normaslegales/pdf/LEY3053.pdf?var=475919818)*

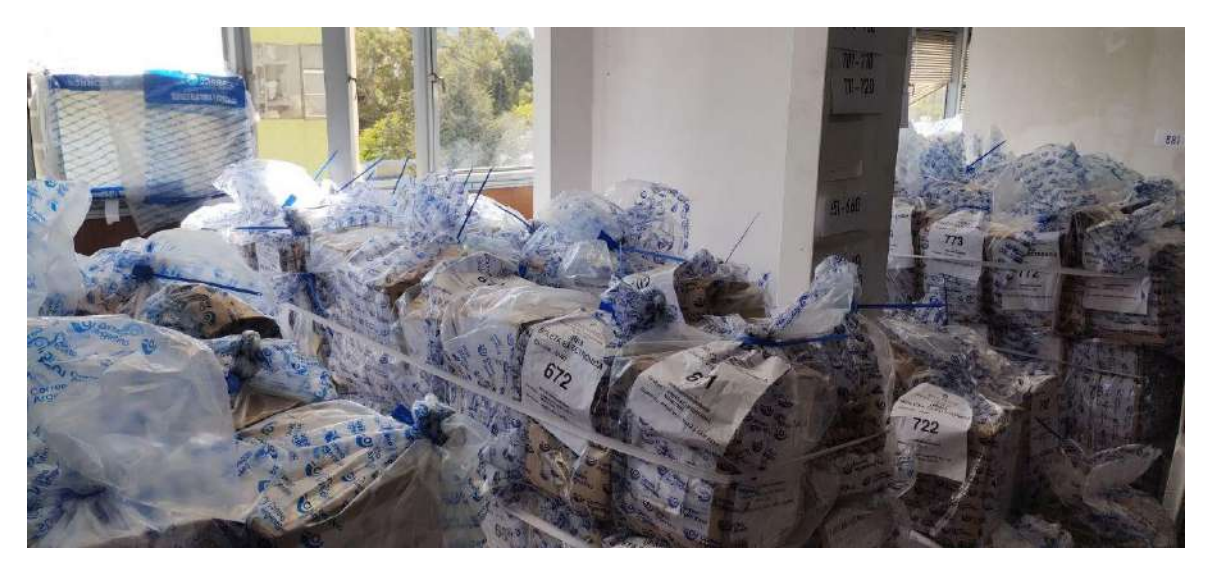

Figura 9: Depósito de urnas 5to piso juzgado electoral custodiado por gendarmería.

### **2. Resolución de mesas no transmitidas y con votos observados, impugnados o recurridos**

Durante las 3 jornadas se disponen de 8 lugares con un referente del juzgado electoral y una máquina de votación, para realizar la apertura de cada una de las 492 mesas con observaciones. En cada mesa el referente del juzgado electoral abre la urna y resuelve a la vista de los fiscales los casos particulares.

En la Tabla [2](#page-23-1) se puede observar la distribución de mesas por departamento en cuanto a total de mesas, selección aleatoria para auditoría, no transmitidas y con votos observados, impugnados o recurridos.

#### **Observaciones**

- De 86 mesas seleccionadas para auditoría se pudieron observar 7 de las cuales:
	- **–** durante la audiencia de escrutinio definitivo en ninguna mesa se hizo conteo manual de votos. Entendiendo el conteo manual de votos como el conteo de lo leído en cada boleta sin intervención de la máquina.
	- **–** solo 1 mesa de las observadas, se hizo conteo manual de boletas
	- **–** solo 1 mesa de las observadas se leyó en voz alta las listas de todas las BUE
	- **–** en todas las mesas controla que la máquina cuente la misma cantidad de BUE.
	- **–** solo en 1 mesa se controla que el acta tenga los mismos resultados que la máquina.
- De 492 mesas que se revisaron (21 mesas sin transmisión y 471 mesas con votos observados, recurridos o impugnados) se pudieron observar 24 de las cuales:
	- **–** 20% de las mesas observadas (5 mesas) tenían BUE con mensaje impreso por la máquina: "Boleta de Voto Inválida. Devuelva esta Boleta al Presidente de Mesa y solicite una nueva Boleta de Voto COD-C" (como muestra la Figura [10\)](#page-24-0). Fueron computados nulos porque se asume que el votante no leyó el mensaje de error y puso la BUE en la urna.
	- **–** 37% de las mesas observadas (9 mesas) tenían BUE sin impresión textual ni en Chip. Fueron computados nulos porque se asume que el votante no colocó la BUE en la máquina y luego la puso en la urna.

| Departamento   | Mesas | Muestra Aleatoria |          | $Obs+Imp+Rec$  |           | No Transmitidas |          |
|----------------|-------|-------------------|----------|----------------|-----------|-----------------|----------|
|                |       | Cantidad          | %        | Cantidad       | %         | Cantidad        | %        |
| Aluminé        | 30    | $\overline{0}$    | $0.00\%$ | 9              | 30.00%    | $\theta$        | $0.00\%$ |
| Añelo          | 46    |                   | $2.17\%$ | 19             | 41.30\%   | $\Omega$        | $0.00\%$ |
| Catan Lil      | 14    | 0                 | $0.00\%$ | $\overline{0}$ | $0.00\%$  |                 | 28.57%   |
| Chos Malal     | 44    | 4                 | $9.09\%$ | 12             | 27.27%    | 0               | $0.00\%$ |
| Collon Cura    | 17    |                   | 5.88%    | 3              | 17.65\%   |                 | 5.88%    |
| Confluencia    | 1042  | 52                | 4.99%    | 292            | 28.02%    | 0               | $0.00\%$ |
| Huiliches      | 47    | 3                 | $6.38\%$ | 12             | 25.53\%   |                 | 2.13\%   |
| Lacar          | 100   | 5                 | $5.00\%$ | 44             | 44.00%    | $\overline{0}$  | $0.00\%$ |
| Loncopué       | 22    | 0                 | $0.00\%$ | 6              | 27.27%    | $\Omega$        | $0.00\%$ |
| Los Lagos      | 43    |                   | 16.28%   | 11             | 25.58%    | 0               | $0.00\%$ |
| Minas          | 27    | 2                 | $7.41\%$ | 3              | 11.11\%   | $\theta$        | $0.00\%$ |
| Norquin        | 21    |                   | 4.76\%   | 6              | 28.57\%   | 3               | 14.29%   |
| Pehuenches     | 67    | 4                 | $5.97\%$ | 14             | $20.90\%$ | $\theta$        | $0.00\%$ |
| Picún Leufú    | 16    |                   | $6.25\%$ | 7              | 43.75\%   | $\overline{2}$  | 12.50%   |
| Picunches      | 23    | $\theta$          | $0.00\%$ | 3              | 13.04\%   | $\overline{2}$  | 8.70%    |
| Zapala         | 104   | 3                 | 2.88\%   | 20             | 19.23\%   | $\overline{2}$  | 1.92%    |
| $Extranjeros*$ | 50    | $\overline{2}$    | 4.00%    | 10             | 20.00\%   | 6               | 12.00%   |
| Suma total     | 1713  | 86                | $5.02\%$ | 471            | $27.50\%$ | 21              | $1.23\%$ |

<span id="page-23-1"></span>Tabla 2: Mesas por Departamento, selección aleatoria, con votos Observados-Recurridos-Impugnados y sin datos en escrutinio provisorio.

(\*) Las mesas de extranjeros están distribuidas en los departamentos pero se tratan de manera diferente porque no eligen cargos provinciales.

**–** 29% de las mesas observadas (7 mesas) tenían BUE con configuración diferente de la mesa a la que pertenecían. Se presentaron dos casos, BUE con solo categorías de cargos municipales en mesas que eligen cargos provinciales (como muestra la Figura [11\)](#page-24-1) y BUE con categorías provinciales en mesas que eligen solo cargos municipales. En ambos casos se consideraron válidos y se realiza el escrutinio manual de las BUE con errores de configuración para escrutinio definitivo.

## <span id="page-23-0"></span>**8 Conclusiones**

Entre los aspectos observados durante la jornada del acto electoral y de todo el proceso, desde la conformación de los padrones hasta el resultado definitivo se destacan los siguientes:

- La oportuna y correcta **elaboración de padrones electorales, así como también la selección y capacitación de autoridades de mesa**.
- Un trabajo riguroso en lo referente a la **información publicada** otorgándole la transparencia correspondiente a todo el proceso. Esto incluye listas y candidaturas oficializadas, información sobre cómo votar mediante el acceso a un simulador de la máquina de votación, resultados provisorios y definitivos por totales y por mesa.
- Incorporación al protocolo electoral el **procedimiento de control aleatorio** otorgándole a fiscales y autoridades de mesa la posibilidad de probar la máquina el día de la elección.

<span id="page-24-0"></span>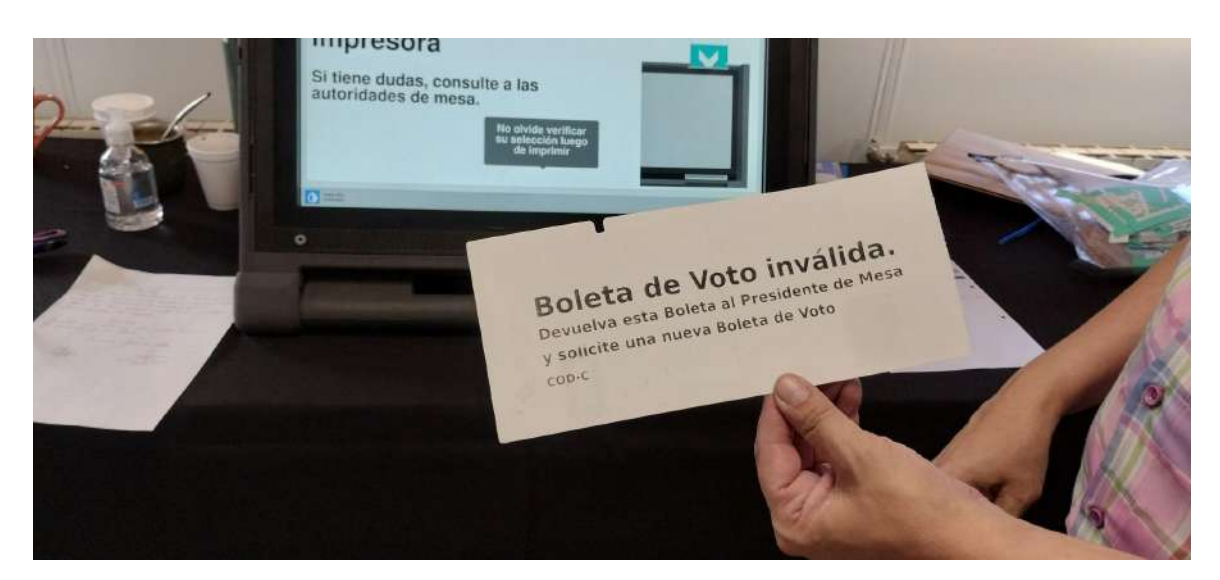

Figura 10: BUE con mensaje Boleta de Voto inválida.

<span id="page-24-1"></span>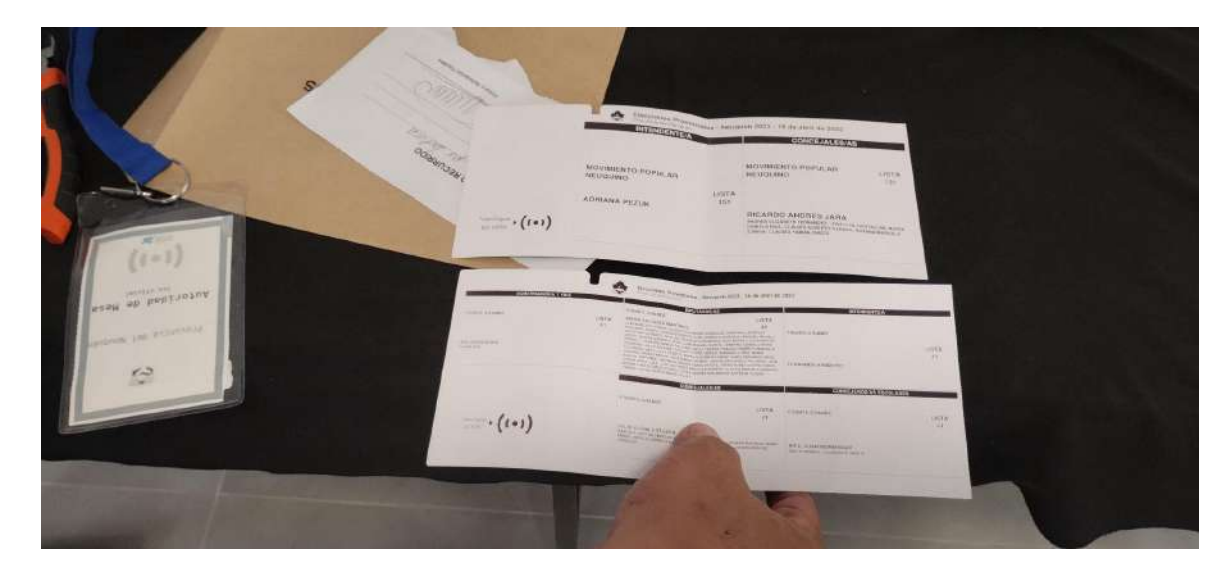

Figura 11: BUEs de una misma mesa con configuraciones diferentes de categorías que se eligen.

- Incorporación de recomendaciones del Observatorio Electoral en cuanto al sistema BUE: corrección de estilo en pantalla de alto contraste y actualización de librería handlebars.js en software utilizado el día de la elección.
- El sistema está gestionado por una única empresa, otorgándole el control absoluto del proceso, desde la fase de emisión hasta la publicación de resultados provisorios. No se observa un control por oposición de intereses.
- En la práctica, las audiencias que brinda la Justicia Electoral de la Provincia de Neuquén para analizar el software y hardware del sistema BUE no son suficientes para garantizar el correcto funcionamiento del sistema. Por esta razón es preciso tratar al sistema como una caja negra y auditarlo en ejecución, pero las instancias que brinda el sistema para verificación del proceso no son realizadas en todos los casos.
- Emisión del voto:
	- **–** Tiempos de emisión del voto cercanos a 2'.
	- **–** La calidad visual de la pantalla y de la BUE era deficiente.
	- **–** La mayoría de los votantes no controlaban lo impreso en la BUE ni el chip.
	- **–** BUE emitidas en urna que estaban sin imprimir o con mensaje de error, que indicaba al votante que era preciso contactarse con la autoridad de mesa para solucionar esta situación.
	- **–** BUE emitidas en urna con configuración errónea.
- Escrutinio mesa:
	- **–** No se realiza lectura en voz alta de cada BUE.
	- **–** No se realiza el conteo manual.
	- **–** No se lee bien los certificados y actas de escrutinio.
- Escrutinio definitivo:
	- **–** No se realiza el conteo manual de los votos en el 5% de las mesas.

## <span id="page-25-0"></span>**9 Recomendaciones Finales**

Elaboramos algunas sugerencias con el fin de contribuir con la mejora de la calidad los procesos electorales, que enunciamos a continuación:

- Agregar al Protocolo Electoral la posibilidad de verificación del DVD cuando los fiscales informáticos/as lo soliciten.
- Agregar al simulador todas las posibles configuraciones para que efectivamente todos los votantes puedan probar el sistema y para que las agrupaciones puedan verificar que su oferta electoral es correcta en cada lugar.
- Hacer mayores esfuerzos en el área de capacitación para votantes, autoridades de mesa y fiscales. Esto es primordial para validar el correcto funcionamiento del sistema. En particular, es necesario garantizar que:
- **– Cada votante valide su voto**: leyendo el chip (volviendo a pasar la boleta por la máquina) y cerciorándose que lo impreso en la boleta corresponda a la opción elegida.
- **– Se pueda realizar el correcto conteo manual:** es necesario que durante el escrutinio se den los tiempos para leer en voz alta todos los votos de cada boleta y se permita la visualización del contenido de la misma.
- Realizar efectivamente el conteo manual de los votos en el 5% de las mesas en el escrutinio definitivo, con una distribución equitativa de la muestra en las diferentes configuraciones de la elección.
- Mejorar la legibilidad de la pantalla y de las BUE para los votantes durante la emisión del voto y, por otro lado, la autoridad de mesa y fiscales durante el escrutinio, puedan leerla con facilidad a una distancia prudencial.
- Mejorar la legibilidad de las actas y certificados de escrutinio, para poder validar la información al transmitir los certificados.
- En el momento que se entrega los DVD a las agrupaciones políticas para realizar las capacitaciones se deberían publicar el código fuente para que cualquier ciudadano/a con conocimiento pueda analizar el software.
- Realizar una auditoría continua del software y los equipos utilizados que permita el control por oposición de intereses con el fin de darle mayor transparencia al proceso electoral.
- Aumentar la cantidad de máquinas de votación para hacer más fluida la votación, evitando la formación de filas de personas esperando para votar. Esto permitiría que los y las votantes puedan dedicarle el tiempo necesario a la emisión del voto sin sentir presión o apuro por parte de las personas que aguardan en la fila. Es importante también que tengan una distribución en el espacio y el resguardo adecuado para garantizar la secrecía del voto.

## <span id="page-26-0"></span>**10 Agradecimiento y reconocimiento**

- A la Junta Electoral por permitirnos realizar las actividades de Observación Electoral, siempre en continuo diálogo abierto.
- A las autoridades de mesa y fiscales por su buena predisposición
- A la valiosa red de voluntarios y voluntarias que dedicaron su tiempo a estas actividades que conllevan a la mejora de la calidad de los comicios y garantizar que la voluntad de cada elector/a sea respetada.

# **Anexos**

## <span id="page-27-0"></span>**A Equipo de trabajo**

Las siguientes personas participaron en la observación y creación de este informe. Se les agradece enormemente su colaboración.

- Borra, Camila Alejandra
- Bravo, Claudia Ivone
- Cartes, Cecilia Yanet
- Casanova, Belen
- Coralle, Luis
- Gimenez, Christian Nelson
- Guerra Santibáñez, Bernardo Antonio
- Guerrero, Leticia
- Kogan, Pablo
- Mascotto, Ailin Daiana
- Merli, María Carolina
- Ponzoni, María Laura
- Pozo, Alejandro Gabriel
- Roga, Victoria Ayelén
- San Martín, Irma
- Serrano, Laura Marcela
- Soto, Silvia
- Suarez, Micaela
- Vaucheret, Claudio
- Vazquez, Gladys Mabel
- Wagner Figueroa, Lucas Ezequiel
- Zacharias, Daniela
- Zaglio Bianchini, Leonardo Luis

## <span id="page-28-0"></span>**B Cuestionarios de observación**

Se presentan los cuestionarios utilizados por los observadores. Se adjuntan: el Cuestionario Turno 1, Cuestionario Turno 2, Cuestionario Turno 3 y el Cuestionario de Recinto.

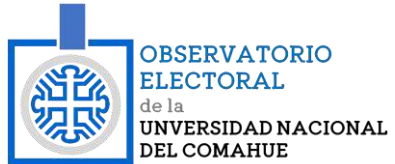

## OBSERVACIÓN ELECTORAL **Provincia NEUQUÉN** 16 abril 2023

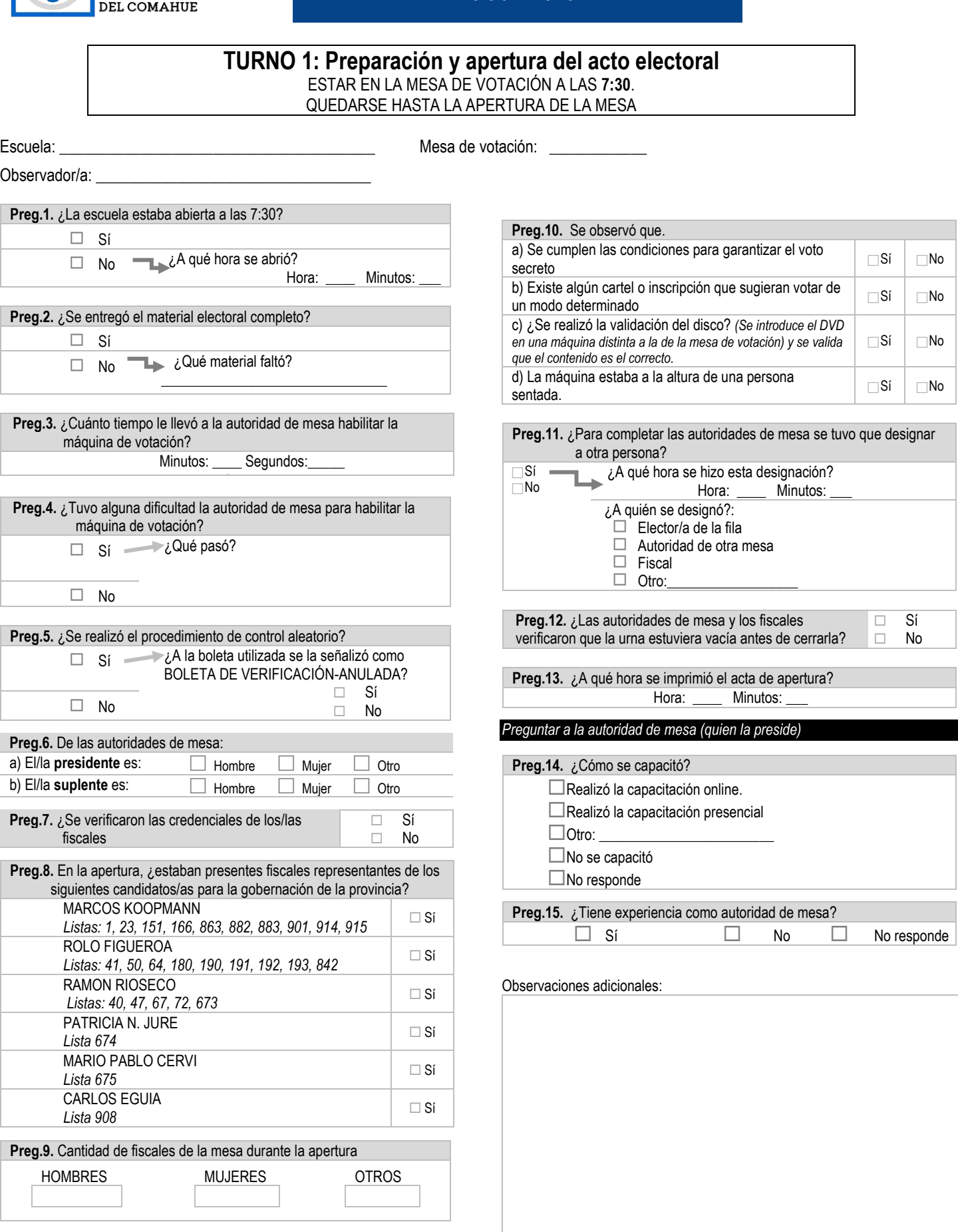

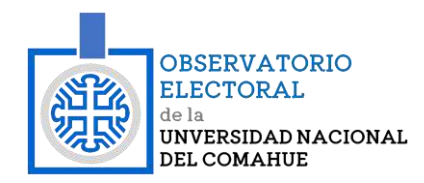

## OBSERVACIÓN ELECTORAL **Provincia NEUQUÉN** 16 abril 2023

## **TURNO 2: Proceso de votación a mitad de jornada**

ESTAR EN LA MESA DE VOTACIÓN A LAS **12:00 hs**.

OBSERVAR HASTA LAS **13:00 hs**.

Escuela: \_\_\_\_\_\_\_\_\_\_\_\_\_\_\_\_\_\_\_\_\_\_\_\_\_\_\_\_\_\_\_\_\_\_\_\_\_\_\_ Mesa de votación: \_\_\_\_\_\_\_\_\_\_\_\_

Observador/a: \_\_\_\_\_\_\_\_\_\_\_\_\_\_\_\_\_\_\_\_\_\_\_\_\_\_\_\_\_\_\_\_\_\_

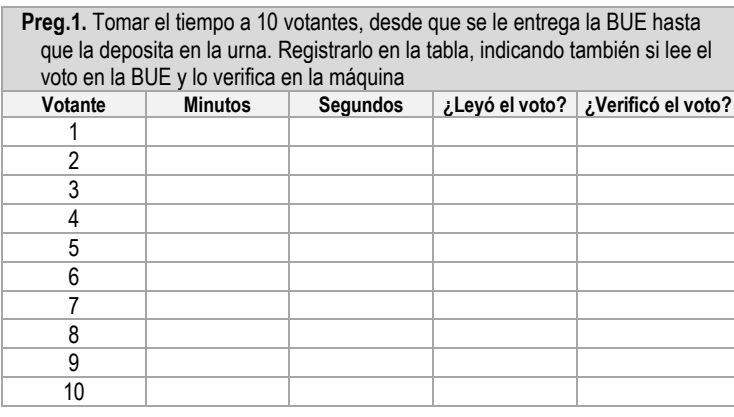

#### *De lo observado entre las 12:00 y las 13:00 hs:*

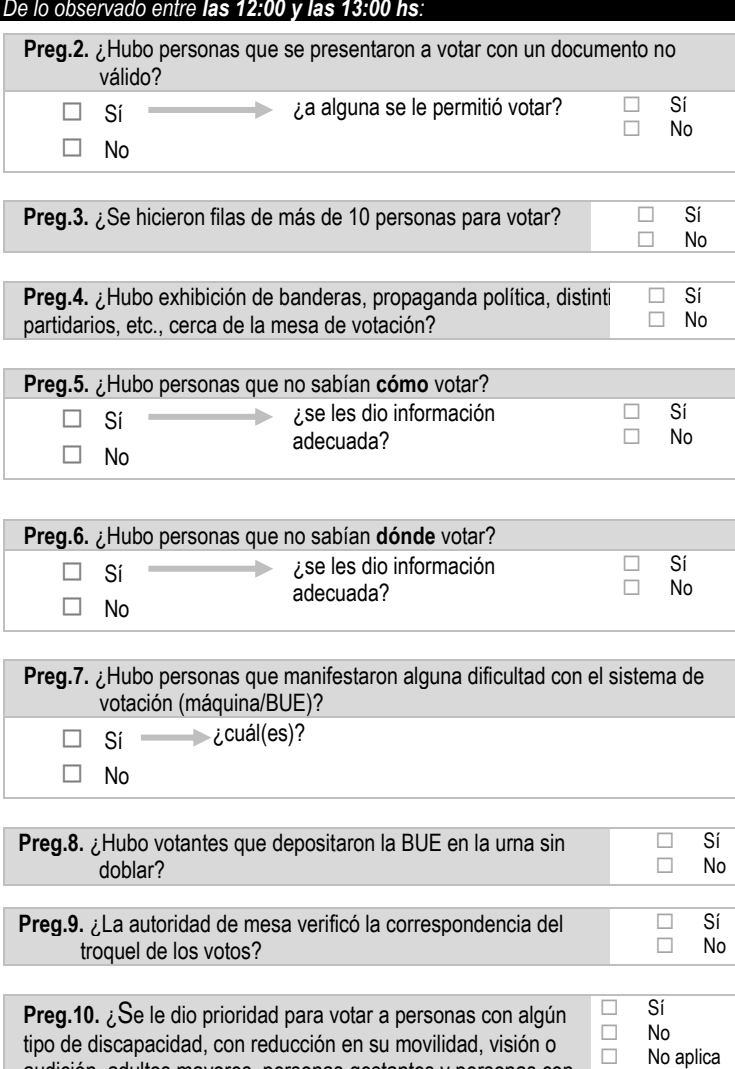

tipo de discapacidad, con reducción en su movilidad, visión o audición, adultos mayores, personas gestantes y personas con

No aplica

niños/as?

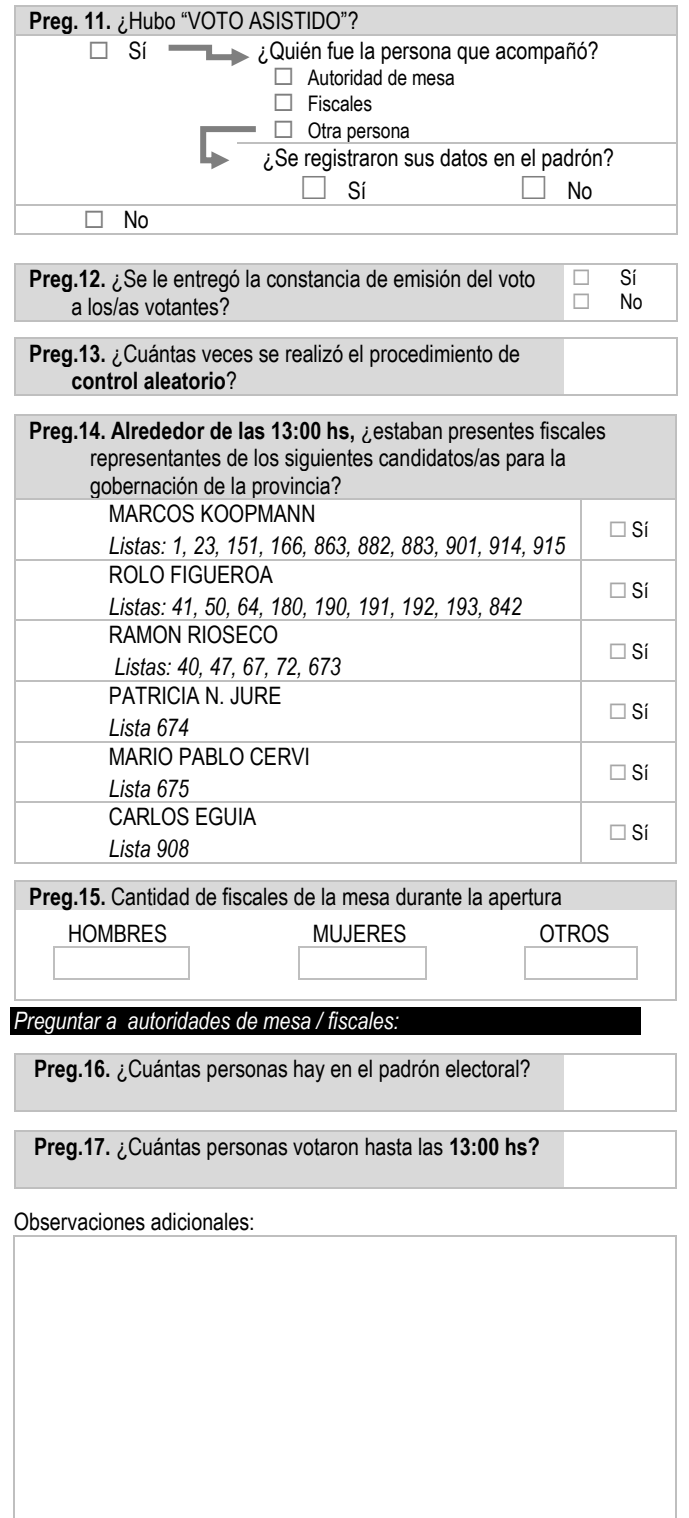

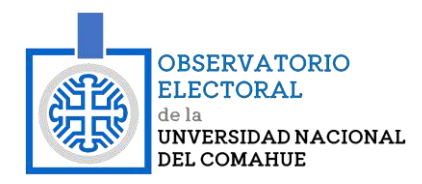

## OBSERVACIÓN ELECTORAL **Provincia NEUQUÉN** 16 abril 2023

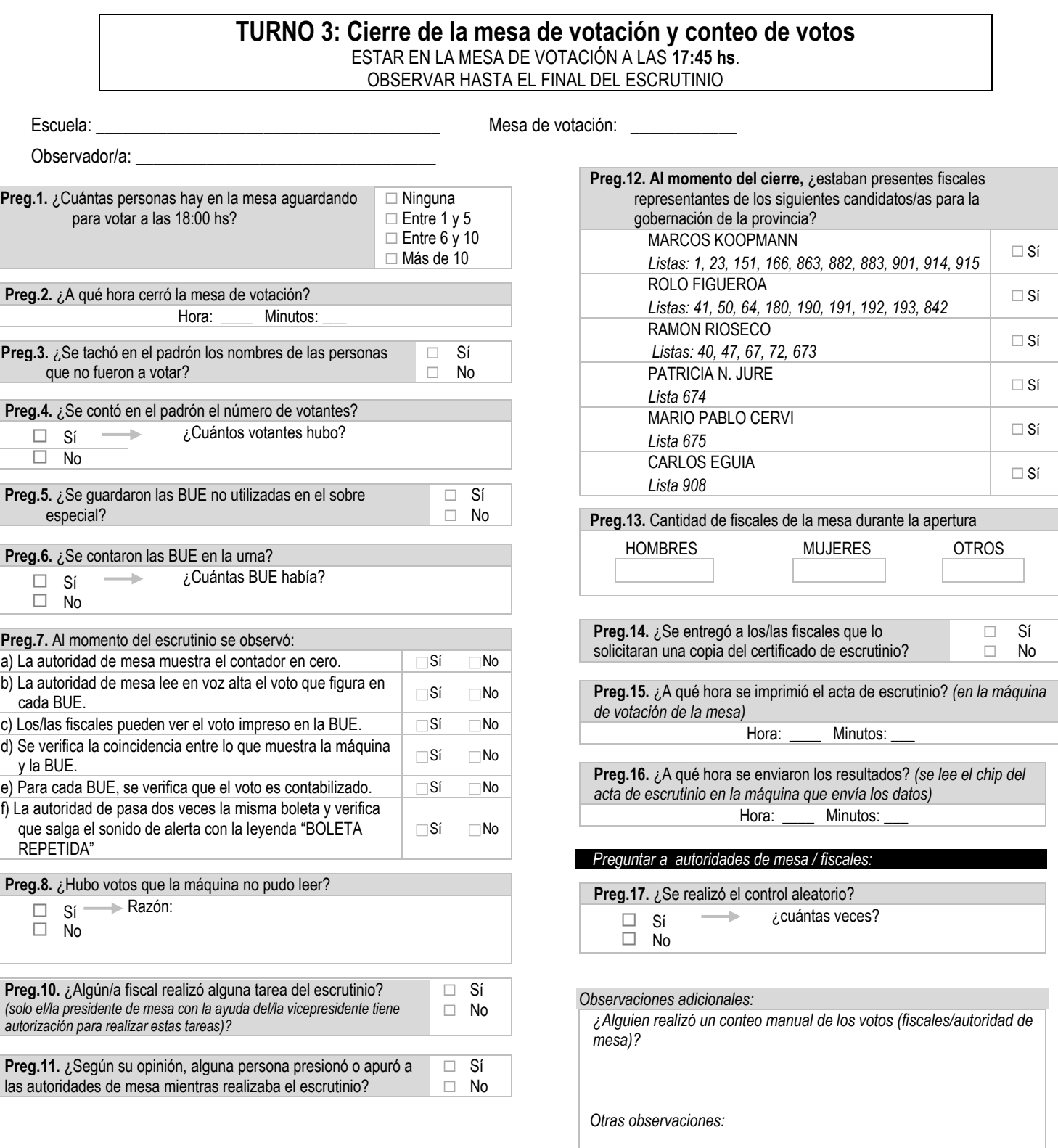

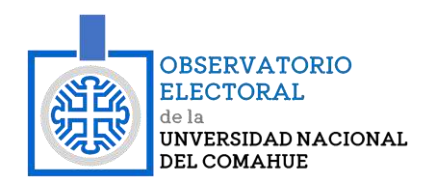

 $\overline{a}$ 

 $\overline{\phantom{a}}$ 

r

## OBSERVACIÓN ELECTORAL **Provincia NEUQUÉN** 16 abril 2023

## **RECINTO**

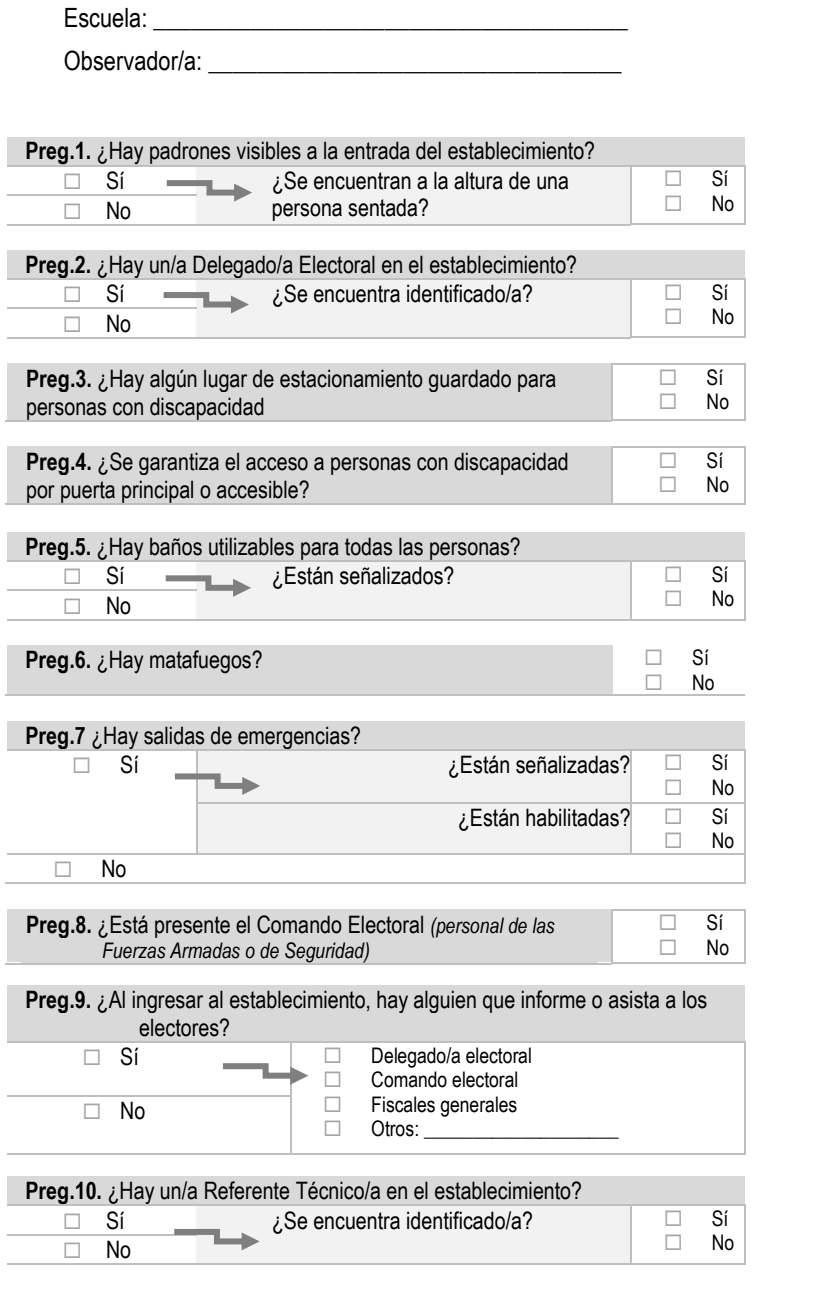

Observaciones adicionales:  $\overline{\phantom{a}}$ 

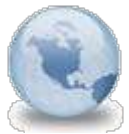

Informe final de observación elecciones Neuquen 2023 Pablo Kogan para: JuzgadoElectoral-FD 05/05/2023 20:43 cc: Observatorio Electoral Ocultar detalles De: Pablo Kogan <pablo.kogan@fi.uncoma.edu.ar> Para: JuzgadoElectoral-FD@jusneuquen.gov.ar cc: Observatorio Electoral <observatorio.electoral@fi.uncoma.edu.ar>

1 Attachment

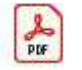

Informe\_Elecciones\_Neuqu\_n\_2023\_versi\_n\_2-1.pdf

Estimada, Jueza Electoral Provincial | Alejandra Bozzano

Desde el equipo del Observatorio Electoral de la Universidad Nacional del Comahue, le enviamos adjunto el Informe final de que da cuenta de las actividades realizadas para la observación de las Elecciones Provinciales y Municipales de la Provincia de Neuquén realizadas el 16 de abril de 2023, desde la conformación de la red de observadores/as voluntarios/as hasta las estimaciones obtenidas. En este sentido, el informe cuenta con algunos aspectos destacados y sugerencias con el fin de contribuir con la mejora de la calidad de los procesos electorales.

Queremos también, agradecer a la Junta Electoral, a usted y a todo el equipo del Juzgado Electoral por permitirnos realizar las actividades de Observación Electoral, siempre en continuo diálogo abierto.

Desde el equipo del Observatorio Electoral de la UNCo quedamos a disposición, sin otro particular saludamos a Ud. atentamente

-- Mg Daniela Zacharias Lic. Pablo Kogan Observatorio Electoral Universidad Nacional del Comahue Buenos Aires 1400 Neuquen (8300)